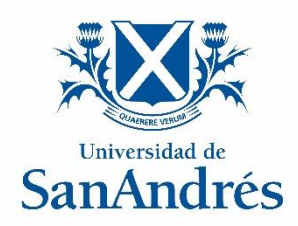

#### **Universidad de San Andrés**

**Escuela de Negocios**

**Magister en Finanzas**

*Riesgo de Liquidez:*

*Estudio de caso de una PyME en Argentina*

**Autor: Leandro Ariel Muscat**

**DNI: 31.727.958**

**Director de Trabajo Final de Graduación: Gabriel Basaluzzo**

**Ciudad Autónoma de Buenos Aires, 2023**

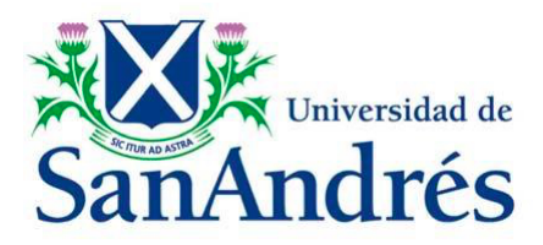

Universidad de San Andrés

Escuela de Administración y Negocios

Magister en Finanzas

### **Riesgo de Liquidez: Estudio de caso de una PyME en Argentina**

Autor: Leandro Ariel Muscat DNI: 31.727.958

Director de Trabajo Final de Graduación: Gabriel Basaluzzo

Ciudad Autónoma de Buenos Aires, 2023

#### **Resumen:**

El siguiente trabajo tiene como objeto el análisis del riesgo de liquidez en una organización de la economía real latinoamericana. Comenzaremos definiendo qué es el riesgo de liquidez y sus principales componentes: las acreencias y los flujos de fondos. También expondremos por qué un problema de liquidez difiere de un problema de solvencia o rentabilidad. Posteriormente, ahondaremos en la técnica de "Cash Flow at Risk" (CfaR) como una forma de cuantificar el riesgo de liquidez. Expondremos distintas posturas de la bibliografía existente, eligiendo finalmente la propuesta por Andrén, Jakensgard y Oxelheim (2005). A continuación construiremos dos indicadores, uno relativo y uno absoluto, para la medición del riesgo de liquidez. También exploraremos las fuentes de variabilidad de los flujos de fondos de una organización de la economía real para finalizar aplicando toda la metodología descripta sobre una empresa mediana, argentina, del sector alimenticio.

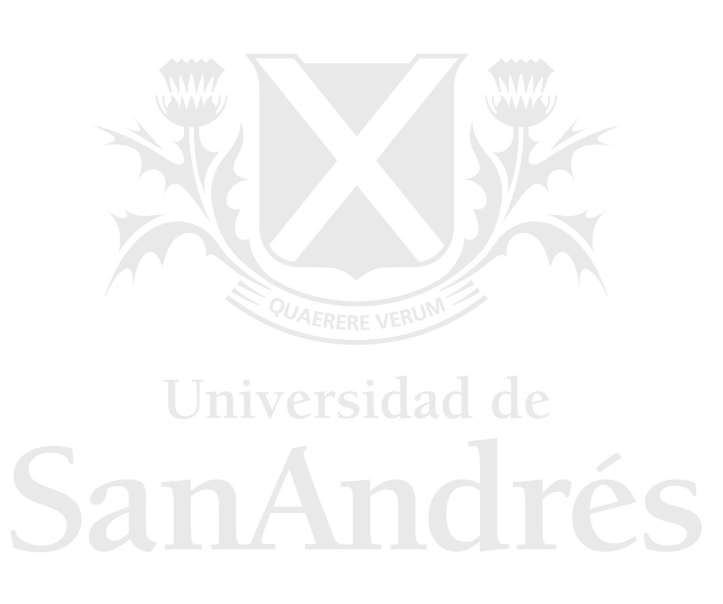

#### Índice:

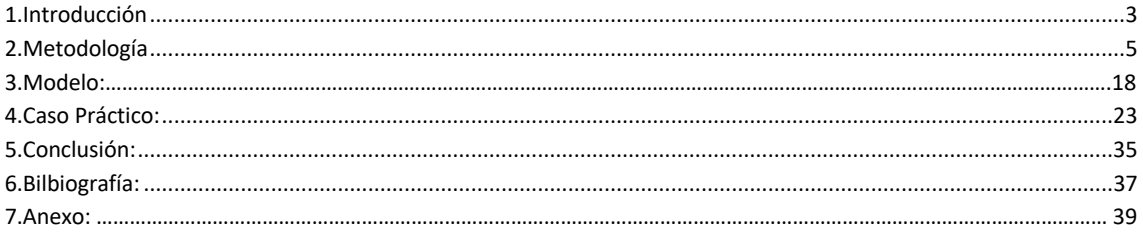

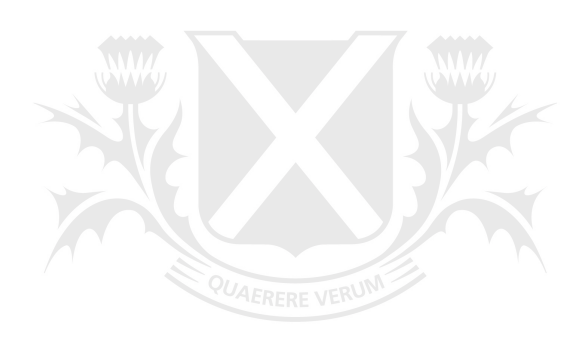

## Universidad de SanAndrés

#### **1. Introducción**:

El riesgo, que el diccionario del Oxford Languages define como la "*posibilidad de que se produzca un contratiempo o una desgracia, de que alguien o algo sufra perjuicio o daño*" es un elemento común e inherente a cualquier empresa. El accionista de una organización está dispuesto a correrlo a cambio de una rentabilidad que espera generar con su negocio. Sin embargo, no todo riesgo es transitado de la misma forma. Muchas organizaciones están dispuestas a sacrificar parte de su rentabilidad en pos de implementar estrategias que disminuyen parte o la totalidad de los riesgos a los que están expuestos, siendo la contratación de una póliza de seguros un ejemplo simple de una de estas decisiones de cobertura.

La gestión de un riesgo, es decir la decisión sobre qué nivel de cobertura vamos a tomar mientras estemos expuestos al mismo, requiere transitar necesariamente los siguientes pasos: 1. Identificar el riesgo (definición del riesgo), 2. Cuantificarlo, 3. Medir su impacto 4. Definir estrategia de cobertura.

Un elemento importante para considerar cuando hablamos de riesgos es que estamos hablando de hechos contingentes, es decir que tienen una probabilidad de ocurrir o no en el futuro. Por lo tanto, cuando cuantificamos el riesgo, estamos calculando la probabilidad de ocurrencia de dicho suceso.

En este trabajo nos focalizaremos en los primeros tres pasos de la gestión del riesgo de liquidez sobre los flujos de fondos de una organización de la economía real. Si bien en la industria financiera la gestión del riesgo de liquidez es prácticamente una norma, es sorprendente que en las organizaciones de la economía real no le prestan la misma atención a este riesgo, aun cuando una reducción severa en la liquidez muy probablemente les imposibilite hacer frente a sus obligaciones, exponiéndolas a una renegociación forzosa con sus acreedores y aumentando la probabilidad de quiebra.

Dentro de la economía real, podemos clasificar a las compañías en función de su tamaño en grandes empresas o pequeñas y medianas empresas (PyMEs). Existen distintas definiciones de PyMEs dependiendo del país o la institución, pero normalmente todas se basan en una combinación de facturación, cantidad de empleados o activos (Dalberg, 2011) y a pesar de lo que alguien podría suponer a simple vista, "*según datos recientes, las PyME representan el 90 por ciento de las empresas y emplean alrededor del 60 por ciento de la fuerza laboral en el mundo (Munro 2013)*" (Gamage, 2020), por lo que representan un sector fundamental de la economía.

Como bien menciona Mardones (2022) la literatura señala que el riesgo de quiebra es menor en las empresas grandes que en las pequeñas y medianas (PyMEs) dado el mayor acceso al financiamiento que tienen las primeras. Aun así, la gestión del riesgo de liquidez disminuye a medida que disminuye el tamaño de las organizaciones. Mientras que algunas grandes empresas buscan gestionar este riesgo en pos de asegurar el aprovechamiento de sus oportunidades de crecimiento, las pequeñas y medianas empresas, por sus características definitorias (tamaño, facturación anual o cantidad de empleados) normalmente no cuentan con los recursos humanos ni económicos para gestionar este tipo de riesgo.

Esta vulnerabilidad, es aún mayor en economías en vías de desarrollo, como las latinoamericanas, por la mayor dificultad que enfrentan para acceder a fuentes de financiación. Según el informe de noviembre 2011 de Dalberg: *"Las encuestas de empresas del Banco Mundial revelan que, por ejemplo, en países de bajos ingresos, en promedio el 43% de las empresas con 20 a 99 empleados califican el acceso a la financiación o el costo de la financiación como una limitación importante para las operaciones actuales. En países de altos ingresos, solo el 11% de las empresas del mismo tamaño califican el acceso a la financiación como una restricción.".* Esta situación se agrava aún más debido al entorno macroeconómico más riesgoso al que se enfrentan las empresas de estos países, en comparación al de los países desarrollados (Mardones, 2022).

Es por todo esto que nos focalizaremos en este tamaño de organización y especialmente aquellas localizadas en Latinoamérica, ya que son las que consideramos más vulnerables a este tipo de riesgos, no solo por su falta de gestión sobre el mismo y su menor capacidad estructural para poder enfrentar una crisis de liquidez, sino también por las restricciones externas que afrontan para poder hacer frente a la misma una vez que ocurrió.

El objetivo de este trabajo es desarrollar un prototipo conceptual de una herramienta de gestión que le permita a la gerencia de una organización PyME latinoamericana, de la economía real, medir el nivel de riesgo de liquidez al que está expuesta en función de la evolución proyectada de las variables macroeconómicas y de mercado relevantes. Y, a partir de allí, poder tomar las decisiones de gestión de riesgo necesarias. Consideramos relevante que la herramienta desarrollada sea intuitiva para cualquier gerente, no requiriendo de un elevado conocimiento estadístico para su comprensión, haciéndola de esta forma, útil a empresas de cualquier tamaño, especialmente medianas y pequeñas, las cuales como ya mencionamos, normalmente cuentan con menor especialización entre sus gerentes, al mismo tiempo que suelen ser las más débiles frente el riesgo de liquidez.

#### **2. Metodología:**

#### **Riesgo de Liquidez Corporativo:**

#### *1. Definición*

Definiremos el riesgo de liquidez como aquel que tiene una organización de la economía real de sufrir un déficit en su flujo de fondos futuro que le imposibilite hacer frente a sus acreencias durante el periodo bajo análisis. Para poder comprender enteramente esta definición es necesario definir en detalle a qué nos referimos por *flujo de fondos* y *acreencias.*

#### a. *Acreencias*

Cuando hablamos de riesgo de liquidez, estamos hablando del riesgo de no poder cumplir con la cancelación de las obligaciones contraídas por la organización en el periodo de tiempo bajo análisis. Si bien, el nivel de exigibilidad de todas las deudas no es igual, a los fines de este análisis asumiremos que todas las que vencen dentro de dicho periodo son exigibles, es decir, consideraremos cualquier diferimiento del pago de las mismas, ya sea consensuado o unilateral, como una gestión de la gerencia sobre sus pasivos.

Las acreencias de corto plazo de una organización, es decir aquellas que vencen en un horizonte temporal menor a los doce meses y que son objeto de análisis en el riesgo de liquidez, normalmente incluyen: 1. Cancelación del capital de deuda financiera, 2. Pago de intereses financieros y 3. Pasivos corrientes operativos.

Como nuestro objetivo es crear una herramienta de gestión, el nivel de acreencias que vayamos a utilizar va a depender del nivel de riesgo que queramos gestionar.

#### *b. Flujo de Fondos*

Cuando hablamos del flujo de fondos de una empresa, estamos hablando principalmente de la capacidad de generación u obtención futura de efectivo de los activos de esa organización. Este flujo puede definirse a distintos niveles en función del uso que se le dará: flujo de fondos libre para la empresa (FCFF por sus siglas en inglés: "Free Cash Flow to Firm") y flujo de fondos para el accionista (FCFE por sus siglas en inglés: "Free Cash Flow to Equity"). La principal diferencia entre el primero y el segundo, es que este último considera la variación de las deudas financieras y su costo.

Para calcular el flujo de fondos para la empresa (FCFF), partimos del Estado de Resultados de la organización (EERR) que expone el resultado devengado (obtenido) por la organización en un periodo determinado y construimos el flujo de fondos operativos de la empresa (FFO) que se calcula de la siguiente forma:

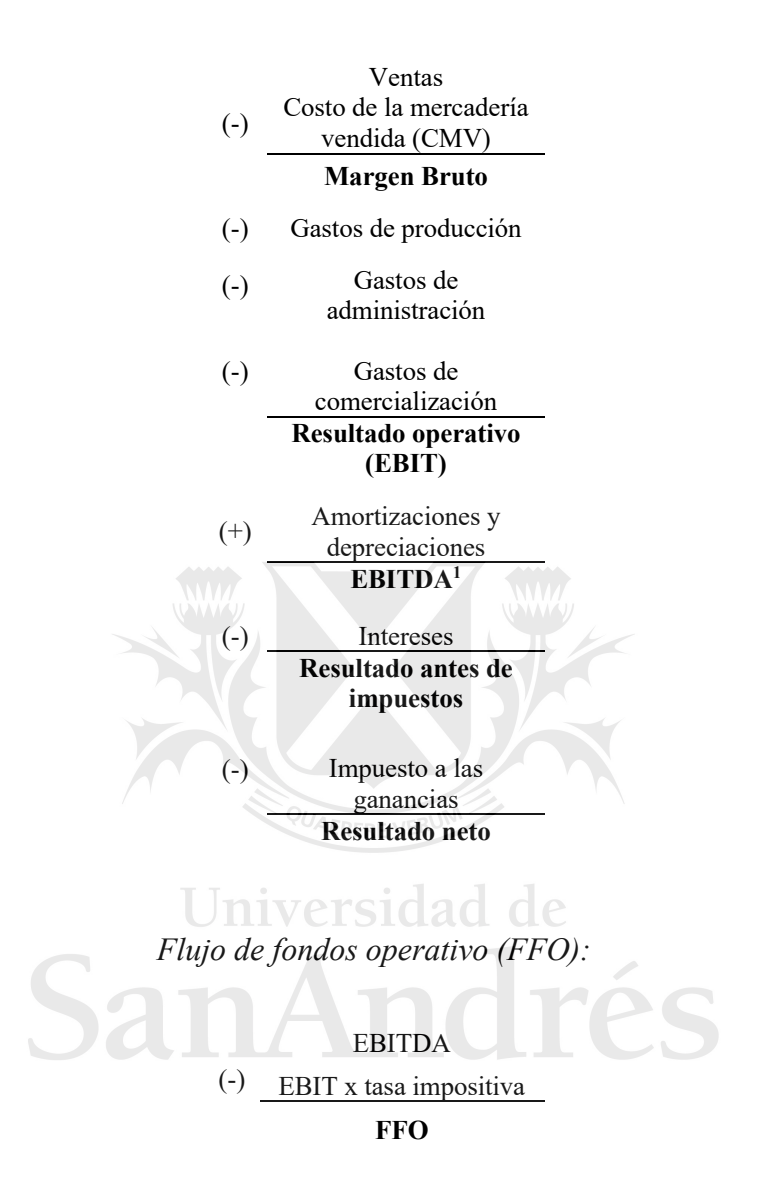

Si bien el nombre que recibe este valor es flujo de fondos operativo (FFO), no debemos olvidar que no se trata de un flujo totalmente percibido. Los resultados que dan origen al mismo pudieron o no haber sido cobrados o pagados para este momento. Como ya indicamos anteriormente, un problema de liquidez no es un problema del mundo del devengado, por lo que necesariamente debemos ajustar al flujo de fondos operativo (FFO) si buscamos obtener el flujo de fondos libre para la empresa (FCFF). Para esto debemos adicionar el impacto de las variaciones de las necesidades operativas de fondos (NOF) de la organización, al mismo tiempo que tenemos que considerar la inversión en activos fijos o CAPEX (por sus siglas en inglés: "Capital Expenditure") en el flujo de fondos operativo (FFO).

<sup>&</sup>lt;sup>1</sup> EBITDA por sus siglas en inglés "Earnings Before Interest, Taxes, Amortization and Depreciation"

Las necesidades operativas de fondos (NOF) de la organización son los fondos adicionales necesarios para financiar sus inventarios y créditos por ventas luego de considerar sus pasivos no financieros corrientes, es decir las deudas comerciales, fiscales y sociales (cuentas por pagar).

#### NOF = créditos por ventas + inventarios - deudas comerciales, fiscales y sociales

Las necesidades operativas de fondos pueden ser positivas o negativas, en función de la magnitud de los activos (créditos por ventas e inventarios) y de los pasivos (deudas comerciales, fiscales y sociales) de la organización. Cuando el NOF es positivo, es decir que los activos superan a los pasivos, la organización va a requerir fondos adicionales para financiar esa diferencia, mientras que cuando son negativos (los pasivos superan a los activos) la organización va a tener un excedente de liquidez.

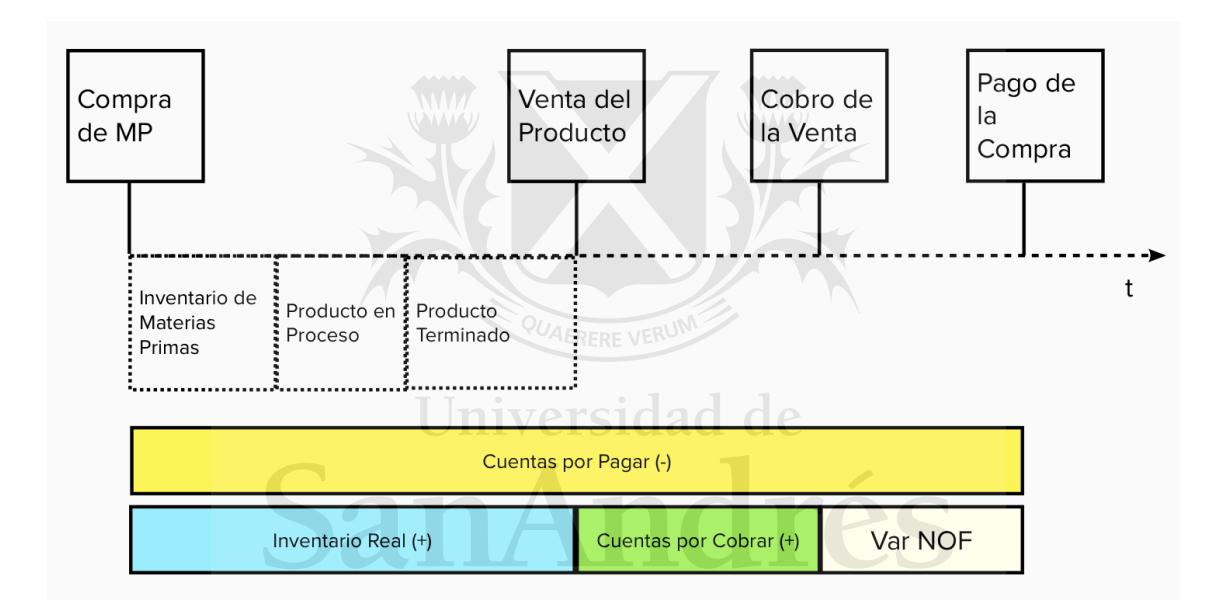

*Figura I: ejemplo de flujo generado por el NOF negativo originado en los plazos del proceso productivo y el proceso de venta, el plazo de pago y el plazo de cobranza.*

Cuando analizamos consecutivamente distintos periodos, son las variaciones a lo largo del tiempo de las necesidades operativas de fondos las que generan o requieren fondos a la organización, es decir, es la positivización o negativización del NOF del nuevo periodo, en relación al periodo anterior, lo que determinará la necesidad o disponibilidad de fondos.

Mientras que el flujo de fondos operativo (FFO) es el resultado permanente generado por la gestión del negocio, ya que una vez transcurrido el tiempo, las ventas y los gastos acontecidos en dicho periodo no pueden sufrir cambios, el flujo generado por la variación de las necesidades operativas de fondos (NOF), es el flujo que representa el impacto que tiene el "tiempo" en los derechos y obligaciones contraídos durante la gestión del negocio.

Este flujo, a diferencia del FFO, es transitorio y perdura con oscilaciones a largo de la vida del negocio, desapareciendo el día que el negocio deja de operar.

Por otro lado, la Inversión en activos fijos o CAPEX (por sus siglas en Inglés: "Capital Expenditure") son los flujos que la organización utilizará o generará por la compra o venta de estos activos. Es importante distinguir entre dos tipos de inversiones en activos fijos, aquellas de mantenimiento, es decir que se realizan para "mantener" la capacidad de la organización y aquellas de crecimiento, es decir que aumentan la capacidad en activos fijos de la organización.

#### *Flujo de fondos libres para la empresa (FCFF)*

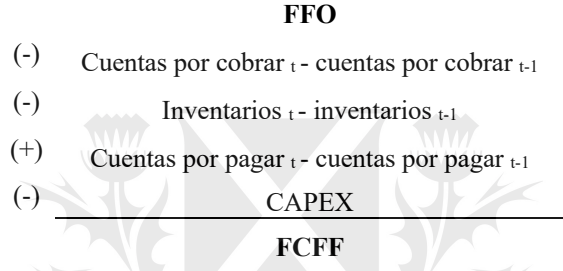

Como podemos observar en la forma de calcular el flujo de fondos libre para la empresa, el mismo representa la capacidad de generación de efectivo de la organización como consecuencia de sus operaciones, es decir la realización de su negocio sin considerar las fuentes de financiación externa como ser la deuda financiera o los accionistas.

Como mencionamos anteriormente, cuando analizamos los flujos de fondos que puede generar una organización, el segundo nivel posible es el flujo de fondos para los accionistas (FCFE) y se calcula adicionando al flujo de fondos libres para la empresa (FCFF) el impacto de la variaciones de la deuda financiera y el pago de intereses.

#### *Flujo de fondos para los accionistas (FFE)*

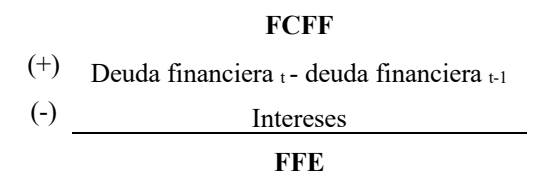

La decisión de qué nivel de flujo de fondos utilizar es fundamental para la correcta gestión del riesgo de liquidez. Como ya mencionamos anteriormente, tiene que existir una correlación entre el riesgo de liquidez a analizar, las acreencias y el flujo de fondos a considerar

Habiendo definido el riesgo de liquidez es importante analizar qué diferencias existen entre los problemas de solvencia y liquidez y entre los de rentabilidad y liquidez, ya que si bien parecen estar relacionados, una confusión en estos conceptos puede afectar la forma de gestionar el riesgo de liquidez.

i. Solvencia vs liquidez (largo plazo vs corto plazo)

Cuando analizamos la solvencia de una organización y su liquidez, estamos analizando en ambos casos su capacidad de hacer frente a deudas, pero en horizontes temporales distintos. Como bien mencionamos anteriormente, la liquidez considera la generación de flujos corrientes, es decir con un horizonte temporal máximo de doce meses vista, mientras que la solvencia lo hace sin limitación temporal.

Razón de liquidez = activo corriente / pasivo corriente

Razón de solvencia = activo / pasivo

De su propia definición surge claramente que una organización puede ser líquida, pero no solvente si en el corto plazo sus activos superan a sus pasivos, pero en el largo plazo no lo hacen. Ahora bien, ¿una organización solvente, es decir que sus activos superan a sus pasivos (sin considerar el horizonte temporal) puede tener un problema de liquidez? La respuesta es afirmativa en el caso que sus activos de largo plazo no sean líquidos, es decir que no puedan convertirse en efectivo sin sufrir una pérdida significativa en su valor o al menos lo suficientemente significativa que le impida hacer frente a sus deudas de corto plazo. Un buen ejemplo de esto nos lo ofrece la industria financiera, cuando los bancos no pueden hacer frente a una corrida de sus depositantes por tener sus activos y pasivos en distintos horizontes temporales y no son capaces de liquidar sus activos de largo plazo para hacer frente a sus obligación de corto plazo.

¿Por qué analizar el riesgo de liquidez en lugar del de solvencia?

Nos resulta de interés los problemas de liquidez porque son estos los que hacen quebrar a las organizaciones al carecer de la capacidad de honrar sus deudas al momento de su vencimiento. Si bien el problema de solvencia es un problema relevante en el largo plazo, la inmediatez del problema de liquidez es lo que nos motiva a su análisis particular en este trabajo.

ii. Rentabilidad vs liquidez (devengado vs percibido)

La rentabilidad y la liquidez de una organización son dos conceptos sumamente relacionados pero con diferencias sustanciales entre ellos. Como dijimos anteriormente, el problema de liquidez es un problema del ámbito de lo percibido, es decir pertenece al mundo del "pagar y cobrar", mientras que los resultados de una organización (expuestos en el Estado de Resultados contable) pertenecen al ámbito de lo devengado, es decir al mundo del "comprar y vender".

Si bien la rentabilidad de una organización forma parte del cálculo de su capacidad de generación de efectivo (a través del flujo de fondos operativo) es finalmente la variación en la necesidad operativa de fondos (NOF) lo que ajusta esa rentabilidad para convertirla en percibida. Por lo tanto, una organización que sea capaz de mantener una variación del NOF cada vez más negativa, es decir que la variación creciente de sus pasivos corrientes no financieros sea mayor que la de sus cuentas por cobrar e inventarios, puede generar los flujos necesarios para financiar su rentabilidad negativa.

Como mencionamos anteriormente, una organización quiebra cuando no puede hacer frente a sus obligaciones, es decir que no cuenta con la liquidez para cancelar sus deudas. Dicho de otra forma, una empresa no rentable puede existir sin quebrar todo el tiempo que consiga financiación para cumplir sus obligación de corto plazo. Es por esto, que si bien en el largo plazo un problema de rentabilidad sostenido puede poner en riesgo la continuidad de la organización, la inmediatez del problema de liquidez nos inclina a analizarlo en este trabajo.

#### *2.Cuantificación del riesgo*

Habiendo ya definido el riesgo de liquidez, el próximo paso es determinar una metodología para cuantificarlo. Según definimos anteriormente, cuando hablamos de riesgos hablamos de probabilidades de ocurrencia de ciertos eventos, en este caso, de la probabilidad de no poder hacer frente a las deudas de la organización.

Cuando se mide el riesgo de los flujos de fondos en empresas no financieras, las herramientas que suelen utilizarse son simétricas ante la volatilidad de las variables, un ejemplo podría ser la beta o el desvío estándar. Sin embargo, el riesgo que podría poner en duda la continuidad de la empresa está en la parte negativa de la distribución (Andrén et al, 2005), es decir en aquellos casos en que los flujos de fondos podrían ser insuficientes. Desde un punto de vista de gestión del riesgo, una combinación de variables que nos genere un ingreso extraordinario de fondos no es algo que nos preocupe. El CfaR (por sus siglas en inglés: "Cash Flow at Risk") es una herramienta para poder llevar a cabo este tipo de análisis asimétricos.

Desde el año 1993, cuando el JP Morgan lo comenzó a utilizar, el sistema financiero adoptó el VaR (por sus siglas en inglés: "Value at Risk") como medida del riesgo al que está expuesto. La herramienta, incluida en los acuerdos de Basilea para bancos centrales, busca ayudar a medir si el capital de la institución financiera es suficiente para hacer frente a la máxima pérdida de valor a la que está expuesta esa institución con un determinado nivel de confianza, manteniendo inalterada la cartera de activos, durante un determinado periodo de tiempo en condiciones normales de mercado. A partir de esta herramienta del sistema financiero, en 1999 RiskMetric Group desarrolló el CfaR que

busca medir el mayor recorte de flujo de fondos al que está expuesta una compañía con un determinado nivel de confianza, durante un determinado periodo de tiempo en condiciones normales de mercado. Como esta herramienta está pensada para empresas de la economía real, los periodos de tiempo que suelen utilizarse son un mes, un trimestre o un año.

Existen tres metodologías distintas para calcular el CfaR dependiendo de cómo vamos a modelar el comportamiento histórico de los flujos y a la importancia que tenga la explicabilidad del resultado para el usuario de la información. En nuestro caso, dado que el objetivo de este trabajo es desarrollar un prototipo conceptual de una herramienta de gestión destinado principalmente a tomadores de decisiones de medianas y pequeñas empresas, la explicabilidad de los resultados es un aspecto deseable a considerar.

La primer visión posible es la "bottom – up" (o "hacía arriba) que hace hincapié en identificar aquellas variables del mercado y macroeconómicas que impactan en los flujos de la organización. El principal problema que presenta esta teoría es la imposibilidad de explicar el 100% del flujo de la organización. Por otro lado, está la visión "top – down" (o "hacia abajo") que busca construir la curva de distribución de los flujos de caja a partir de analizar su comportamiento histórico, o a partir de los flujos históricos de un conjunto de organizaciones comparables, cubriendo así la totalidad del flujo pero perdiendo el valor explicativo necesario para poder gestionar los riesgos proactivamente. Hasta aquí ninguna de las dos visiones nos da un modelo aceptable, ya que mientras en el primero de los casos estamos dejando de considerar parte de la variabilidad, obteniendo resultados deficientes, en el segundo estamos generando una caja negra que imposibilita la capacidad de gestión. Por el contrario, el tercer enfoque, propuesto por Andrén, Jakensgard y Oxelheim (2005) combina elementos de los anteriores y resulta en un modelo que contempla la totalidad de la variabilidad distinguiendo la parte explicable de la que no y permitiendo saber cuánto impacta cada una.

El método de Andrén, Jakensgard y Oxelheim (2005) consta de 6 pasos y se basa en una regresión de variables múltiples: 1. Identificar las variables macroeconómicas y de mercado que tengan impacto relevante en el flujo de fondos de la organización (en moneda local). 2. Proyectar presupuestos de dichas variables; 3. Estimar el modelo de exposición (este debe tener un alto poder explicativo, validez estadística e incluir correctamente el comportamiento de los errores). 4. Simular el comportamiento de las variables a partir de simulaciones de Montecarlo (por ejemplo) y matrices de varianza/covarianzas; 5. Insertar las variables simuladas en el modelo y construir la distribución de los flujos de fondos no explicados por las variables, es decir los errores del modelo y 6. Combinar ambas distribuciones, definir el intervalo de confianza y calcular el CfaR.

Una vez definida la metodología del cálculo del CfaR, debemos determinar los siguientes aspectos antes de poder iniciar el cálculo del riesgo: 1. El horizonte de tiempo al que queremos realizar el análisis, 2. La selección de las variables macroeconómicas y de mercado y 3. El nivel de confianza.

El horizonte de tiempo (h) que determinemos para el cálculo del CfaR tiene que contemplar dos aspectos. Primero, la periodicidad con la que la organización puede conseguir la información necesaria para el modelo. Esto incluye tanto la información de gestión interna como la información relativa a las variables externas. Por otro lado, la cantidad de periodos que proyectaremos la información hacia el futuro. La finalidad de la herramienta que estamos desarrollando es la gestión proactiva del riesgo de liquidez, lo cual requiere necesariamente trabajar con indicadores prospectivos y no históricos. Con respecto a este punto, es importante recordar que, a mayor tiempo de proyección, mayor es la volatilidad de la información que obtenemos. En función de estas cuestiones, desde nuestro punto de vista la periodicidad a utilizar debería ser mensual, y el tiempo de proyección a futuro el de un mes.

El segundo de los aspectos a definir son las variables explicativas, tanto macroeconómicas como de mercado. Considerando que nuestra intención es desarrollar una herramienta de gestión, es fundamental construir un modelo con el mayor valor explicativo posible. Sin embargo, la calidad estadística del modelo y el hecho de estar trabajando con información mensual nos limita la cantidad de variables explicativas que podemos utilizar. Si pensamos que un periodo de cinco años (sesenta meses) no es un plazo demasiado extenso como para que la organización bajo análisis haya sufrido transformaciones de tal magnitud que no haga comparable a la empresa de los primeros años con la de los últimos, debemos apuntar a trabajar como máximo con seis variables explicativas ya que en la regresión estaríamos apuntando a tener diez periodos de flujos de fondos por cada variable explicativa.

El tercer y último de los aspectos a definir es el intervalo de confianza. Normalmente se suele trabajar con intervalos del 95% o 99%. Como bien mencionamos anteriormente, cuando calculamos el CfaR en materia de riesgos estamos trabajando con la cola izquierda de la curva de distribución. Por otro lado, es importante recordar que esta medida de riesgo no nos indica el máximo déficit que podemos enfrentar, en condiciones normales de mercado, sino que indica qué déficit de flujo de fondos podemos sufrir con un determinado nivel de confianza. Al mismo tiempo, la curva de distribución de la cual se obtiene el CfaR está construida en función de condiciones "normales" de mercado. Es decir, cualquier cambio "anormal" en las condiciones de volatilidad de las variables y de los flujos no está contemplado en dicha curva. Para poder solventar estas limitaciones se podría complementar al CfaR con el otras medidas como el ETL (por sus siglas en inglés: "Expected Tail Loss") y/o análisis de escenarios y pruebas de estrés.

En este momento sería válido preguntar si lo que queremos medir es la probabilidad de que una organización incumpla en el corto plazo el pago de sus deudas ¿Por qué no utilizar una herramienta más sencilla como ser un flujo de fondos proyectado?

Si bien entendemos que el método propuesto presenta complejidad metodológica, en comparación a un flujo de fondos proyectados, consideramos que este último no es una opción viable a los fines de calcular el riesgo de liquidez. Esto se debe a las formas posibles de calcularlo para su uso en gestión.

La primera forma se basa en la utilización de los datos históricos de la organización, es decir los hechos que acontecieron hasta ese momento. Como el mundo de lo percibido puede estar desacoplado del mundo de lo devengado, hechos ya devengados pueden aún estar pendientes de ser cobrados o pagados generando así obligaciones futuras. El inconveniente aquí es que estamos dejando de considerar los nuevos eventos, que impactan, según sus condiciones de pago o cobranza, en los flujos que se generen en ese horizonte de tiempo futuro. La segunda forma, que resuelve este inconveniente, es construir un flujo de fondos proyectado basado en un presupuesto económico y en los saldos históricos del NOF. Si bien aquí estamos considerando también los flujos futuros generados por hechos futuros, no estamos considerando la variabilidad que tienen esos eventos futuros. Un presupuesto económico, es un posible camino que los eventos pueden transitar, pero no el único. Es justamente la búsqueda de la solución a este inconveniente lo que le suma complejidad a la metodología propuesta. Cuando buscamos gestionar el riesgo de liquidez, necesitamos conocer la probabilidad de ocurrencia de ese riesgo que surge de considerar los casos relevantes sobre los posibles. La organización debería proyectar todos los escenarios posibles y luego calcular la probabilidad de tener un déficit de liquidez. Si bien conceptualmente esto puede resultar más simple de entender, su implementación es prácticamente imposible o al menos más compleja que la metodología propuesta.

#### Universidad de

#### *3. Medición del Impacto*

Habiendo ya definido el riesgo de liquidez y la metodología propuesta para cuantificarlo, el próximo paso es definir cómo lo vamos a medir. Para esto tenemos que establecer dos cuestiones: 1. ¿Qué queremos medir? y 2. ¿Cómo lo vamos a medir?

Desde nuestro punto de vista existen tres niveles riesgos de liquidez que resultan importantes medir para tener un mejor entendimiento de la problemática y por ende mejor capacidad posterior de gestión.

El primero es el más básico de todos y lo llamaremos *riesgo de liquidez operativo*. Mide la probabilidad de sufrir un déficit de fondos que imposibilite hacer frente a las deudas operativas de la organización, es decir a los pasivos corrientes que conforman las necesidades operativas de fondos (NOF).

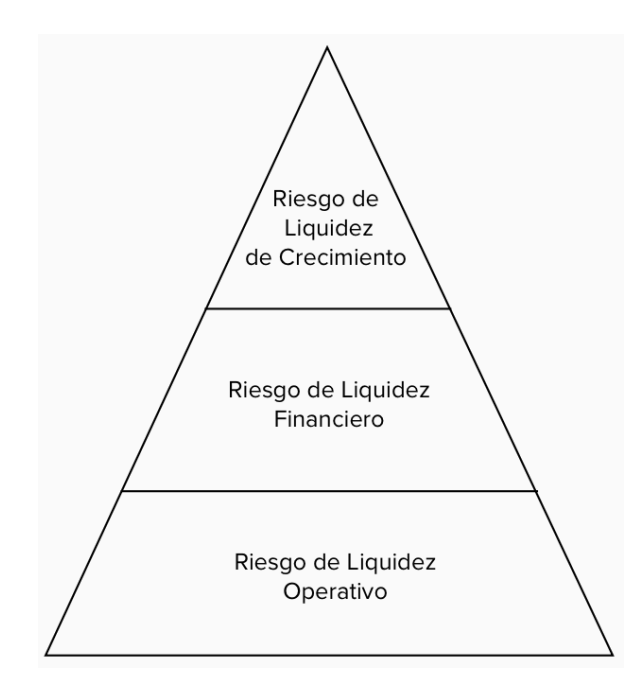

*Figura II: pirámide de riesgos de liquidez.*

El segundo nivel lo denominaremos *riesgo de liquidez financiero* y contempla la variación de la deuda y el pago de los intereses financieros.

Por último, tenemos el *riesgo de liquidez de crecimiento* que se focaliza en el riesgo de no contar con los fondos necesarios para hacer frente a las oportunidades de crecimiento de la organización en el corto plazo. A diferencia de los casos anteriores, el foco en este nivel esta puesto sobre la posibilidad de generar nuevos fondos de flujos a partir del aprovechamiento de oportunidades de crecimiento futuras (Kuti, Mó, 2011).

Como podemos observar, cada nivel de riesgo de liquidez implica un mayor nivel de sofisticación y complejidad en su análisis. En función del tipo de organización objetivo de este trabajo, nosotros nos vamos a limitar al primer nivel, es decir el riesgo de liquidez operativo.

El próximo paso en nuestro camino es definir cómo vamos a medir este riesgo de liquidez, lo cual implica dos definiciones: 1. Qué indicadores vamos a utilizar y 2. Qué flujos de fondos y acreencias vamos a considerar en cada caso.

Desde nuestro punto de vista, un buen indicador debe cumplir con dos condiciones para que sea útil: 1. Su comprensión debe ser intuitiva y 2. Debe estar expresado en términos absolutos y relativos.

La comprensión intuitiva del indicador es una propiedad que buscamos con el fin de maximizar el potencial universo de usuarios de la herramienta. Como bien mencionamos anteriormente, la gestión del riesgo de liquidez no es una disciplina común entre las organizaciones de la economía real, principalmente entre las medianas y pequeñas. Si

logramos construir un indicador cuya lectura e interpretación sea intuitiva, el universo de posibles usuarios aumentaría sustancialmente.

Contar con dos instrumentos de medición, uno absoluto y otro relativo nos permite mejorar la comprensión del riesgo. Un indicador relativo nos ofrece información en cuanto a la magnitud del déficit en términos de la obligación que nos interesa medir, nos da una referencia del "tamaño" del riesgo. Por otro lado, un indicador absoluto nos ofrece la cuantía del problema en los términos de los fondos necesarios para resolverlo. En última instancia es la cantidad de fondos que se deben conseguir o refinanciar para evitar el incumplimiento. Mientras que este último pareciera ser más útil en la gestión inmediata, el indicador relativo es mejor en términos de comparabilidad a lo largo del tiempo o con otras organizaciones, si es que el gestor del riesgo quisiera tener "benchmark" de su riesgo.

El indicador relativo que proponemos para el primer nivel de riesgo de liquidez es:

CfaR  $(t,s)$  + RL  $t$ Acreencias (A) t

*Siendo ¨t" el horizonte temporal bajo análisis, ¨s" el nivel de significatividad. "RL" la reserva de liquidez de la organización en el momento t y "A" las cuentas por pagar corrientes en el momento t*

Por otro lado, el indicador absoluto sería:

 $CfaR_{(t,s)} + RL$ 

Univer

sidad de

*Siendo ¨t" el horizonte temporal bajo análisis, ¨s" el nivel de significatividad. "RL" la reserva de liquidez de la organización en el momento t*

Estos indicadores nos permiten observar fácilmente qué porcentaje del total de las acreencias no se podrán cubrir y el valor absoluto del déficit, exponiendo así la magnitud del problema de liquidez que tendría eventualmente la organización. Esto le permite a la gerencia tomar medidas anticipadas tendientes a cubrir dichos riesgos (tanto de forma financiera como natural) o a desarrollar estrategias que busquen disminuir la criticidad de dichos déficits, por ejemplo, a partir de desarrollar líneas de créditos disponibles o aumentar las disponibilidades de caja de la organización (Kuti, Mó, 2011).

Como bien planteamos anteriormente, la decisión sobre el horizonte de tiempo a tomar es relevante en cuanto a la gestión del riesgo, mayor anticipación permite mayor margen de maniobra, aunque empobrece la precisión de la medición.

Habiendo definido la estructura de los indicadores, el próximo paso es definir cómo los vamos a construir. Para esto es necesario establecer el nivel de flujos de fondos que vamos a utilizar para el cálculo del CfaR y las acreencias que utilizaremos en el indicador. Asimismo debemos definir qué consideraremos en la reserva de liquidez (RL).

Como mencionamos anteriormente, tiene que existir una relación entre los flujos y las acreencias a utilizar y el nivel del riesgo que queremos medir. En este caso estamos midiendo el riesgo de liquidez generado por la operación de la organización. En función de esto, no creemos pertinente utilizar el flujo de fondos libre para el accionistas (FCFE) ya que el mismo contempla la deuda financiera (una de las fuentes de financiación de los activos netos de la organización) y, adicionalmente, como bien menciona Mó Kuti (2011), la obtención de deuda es contingente a la decisión de un tercero ajeno a la organización, el acreedor, quien en un momento de mayor riesgo de liquidez podría no estar dispuesto a otorgarla.

El nivel anterior, el flujo de fondos para la firma, ya no contiene flujos contingentes, siempre y cuando no consideremos la opción real que tiene un deudor de no cumplir con sus obligaciones. Como mencionamos anteriormente, este flujo contiene en su cálculo la inversión en activos fijos (CAPEX), que pueden ser de mantenimiento, de crecimiento o ambos. Existen distintas posturas con respecto a la inclusión de éstos para el cálculo de los flujos. Mientras Herrera Echeverry (2020) no concuerda con la inclusión de estas erogaciones en el flujo y propone utilizar como flujo relevante el efectivo generado por la operación (EGO), nosotros consideramos que lo más apropiado es un camino intermedio. Si bien estamos de acuerdo que no corresponde castigar este nivel de flujos con potenciales inversiones en activos fijos destinados a aumentar la capacidad futura de generación de fondos (CAPEX de Crecimiento), sí debemos incluir aquella inversión necesaria para mantener la capacidad de generación actual de flujos. Por lo tanto, desde nuestro punto de vista, el uso del flujo de fondos para la firma, considerando solamente el CAPEX de mantenimiento, es el más adecuado para el cálculo del riesgo de liquidez.

En cuanto a las acreencias que vamos a considerar para este nivel de riesgo consideramos que lo más convenientes es incluir solamente los pasivos corrientes (deudas comerciales, fiscales y sociales) de la organización.

Por último tenemos que determinar qué considerar como reserva de liquidez (RL) de la organización. La primera opción que tenemos es la posición de caja, bancos e inversiones transitorias de la organización al momento del análisis. Otra opción que tenemos es considerar una porción de los bienes de cambio de la empresa (específicamente de los productos terminados) y ajustarla por un coeficiente que considere el impacto en el precio de liquidación fruto de la necesidad de inmediatez de la misma ("fire sale" en inglés). El principal inconveniente que le encontramos a esta última, es lo mismo que identificó Mó Kuti con respecto a la deuda. La posibilidad de liquidar los bienes de cambio, implica una decisión que depende de la voluntad de un tercero, y por lo tanto puede o no ocurrir. Por el contrario, la decisión de utilizar la liquidez de la organización existente en caja, bancos e inversiones transitorias depende pura y exclusivamente de la voluntad de la misma. Es

por esto que nosotros utilizaremos como reserva de liquidez (RL) solamente la primera opción mencionada.

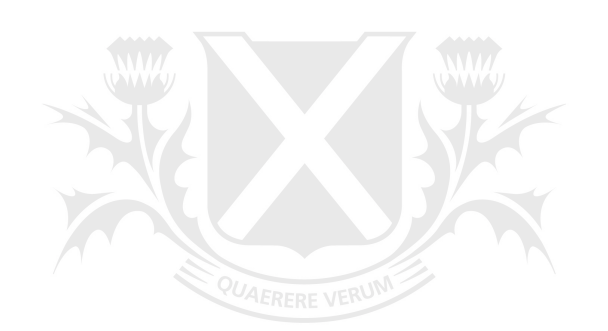

## Universidad de SanAndrés

#### **3. Modelo de Riesgo:**

Siguiendo los pasos propuestos por Andrén, Jakensgard y Oxelheim (2005), lo primero que hay que hacer para la construcción de nuestro modelo de riesgo, es la identificación de las variables externas e internas que tengan impacto y alto poder explicativo en el flujo de fondos libre para la firma. Para esto es necesario identificar la fuente de variabilidad de dicho flujo, lo que nos requiere entender su dinámica.

Como mencionamos anteriormente, el foco de nuestro trabajo es una empresa industrial pequeña o mediana de la economía real que opere en Latinoamérica.

Antes de continuar, parece oportuno explicitar que basaremos nuestro análisis en una estructura organizacional dada, que es la necesaria para generar los flujos bajo análisis. Es decir, que tomaremos como dadas las estructuras de gastos de la organización, a partir de los cuales se obtuvieron las ventas reportadas.

A continuación definiremos las variables de nuestro modelo:

FCFF = Flujo de Fondos libre para la Firma [\$] FFO = Flujo de Fondos Operativos [\$]  $V = V$ entas [ $\$\$ ]  $CV = Costos Variables$  [\$]  $CF = Costos Fijos$  [\$] A = Amortizaciones y Depreciaciones [\$]  $T =$  Alícuota Impositiva [%] VNOF = Variación de las Necesidades Operativas de Fondos (NOF) [\$]  $CB = Caja y Bancos [ $\$$ ]$ I = Inventarios de Bienes de Cambio [\$]  $CC =$  Cuentas por Cobrar [\$]  $CP =$  Cuentas por Pagar [\$]

 $C = CAPEX$  [\$]

El flujo de fondos libre para la firma (FCFF), como mencionamos anteriormente, es la consecuencia de la interacción del flujo de fondos operativos (FFO), la variación de las necesidades de fondos operativos (VNOF) y la inversión en bienes de uso de mantenimiento (según nuestra definición antes mencionada).

donde,

$$
FFO = (V_t - CV_t - CF_t) x (1-T) + A
$$
  
 
$$
VNOF = (I_t - I_{t-1}) + (CC_t - CC_{t-1}) - (CP_t - CP_{t-1})
$$

*Ventas (V):*

Las ventas de una organización podemos definirlas como:

 $Vt = QVt x PVt$ 

 $CVt = QVt x CVUt$ 

donde,

QVt = Cantidad vendida en t

PVt = Precio unitario de venta en t [\$]

*Costo variable (CV):*

El Costo variable podemos definirlo cómo Sidad de

donde,

 $QV_t$  = Cantidad vendida en t

 $CVU_t = Costo$  unitario en t [\$]

#### *Inventarios (I):*

Los niveles de inventarios en una organización industrial responden principalmente a dos necesidades distintas. Por un lado, encontramos a los inventarios operativos, que buscan aumentar la eficiencia del proceso productivo. Y, por el otro, los inventarios de seguridad, que buscan generar un fuelle entre la demanda y la capacidad de abastecimiento o producción de la organización. Convencionalmente, los niveles de inventario se definen en días de ventas.

$$
I_t = g \times CV_t
$$

$$
I_t = g \times (QVt \times CVUt)
$$

donde,

g = política de inventario (como días de venta)

 $g \geq 0$ 

#### *Cuentas por Cobrar (CC) y Cuentas por Pagar (CP):*

Las cuentas por cobrar y las cuentas por pagar son la consecuencia de la financiación de los saldos de ventas, compras y gastos de periodos anteriores. Estos dependen del poder de negociación que tengan las dos partes involucradas, comprador y vendedor. Este hecho implica una fuente adicional de variabilidad ya que su definición no depende exclusivamente del directorio de la organización bajo análisis, sino también de su contraparte en la negociación.

Antes de entrar en el análisis de las cuentas por pagar, es importante entender la interrelación que hay entre los costos variables (CV), las ventas (V) y los inventarios (I). Las costos variables están determinados por la producción del periodo en cuestión que se define por la diferencia entre el inventario del periodo anterior y la suma de la venta y el inventario del periodo. Universidad de

 $CV_t = V_t + I_t - I_{t-1}$ 

Es decir,

 $CV_t = V_t + (g \times CV_t) - (g \times CV_{t-1})$  $CV_t - (g \times CV_t) = V - (g \times CV_{t-1})$  $CV_t x (1 - g) = V_t - (g x CV_{t-1})$  $CV_t = [V_t - (g \times CV_{t-1})]/(1 - g)$ 

Habiendo definido los costos variables, ahora podemos continuar con las cuentas por pagar:

$$
CP_t = a x (CV + CF)_{t-2} + b x (CV + CF)_{t-1} + c x (CV + CF)_{t}
$$

donde,

a = fracción de gastos de t-2 aún impagos,

b= fracción de gastos de t-1 aún impagos,

c= fracción de gastos de t aún impagos,

$$
a+b+c=1
$$

a, b, c  $\geq 0$ 

$$
(CP_{t-} CP_{t-1}) = [a x (CV + CF)_{t-2} + b x (CV + CF)_{t-1} + c x (CV + CF)_{t}] - [a x (CV + CF)_{t-3} + b x (CV + CF)_{t-4}]
$$

 $(CP_t- CP_{t-1}) = a [(CV+CF)_{t-2} - (CV+CF)_{t-3}] + b [(CV+CF)_{t-1} - (CV+CF)_{t-2}] + c [(CV+CF)_{t-1}]$  $(CV + CF)_{t-1}$ 

Y

 $CC_t = d \times V_{t-2} + e \times V_{t-1} + f \times V_t$ d = fracción de ventas de t-2 aún impagos,

donde,

e= fracción de ventas de t-1 aún impagos,

f= fracción de ventas de t aún impagos,

 $d + e + f = 1$ 

d, e,  $f \ge 0$ 

$$
(CC_{t-}CC_{t-1}) = (d \times V_{t-2} + e \times V_{t-1} + f \times V_{t}) - (d \times V_{t-3} + e \times V_{t-2} + f \times V_{t-1})
$$
  

$$
(CC_{t-}CC_{t-1}) = d (V_{t-2} - V_{t-3}) - e (V_{t-1} - V_{t-2}) - f (V_{t} - V_{t-1})
$$

Como podemos observar, el flujo de fondos operativo (FFO) está definido principalmente por cuatro variables: las ventas (V), los costos variables (CV), los costos fijos (CF) y la alícuota impositiva (T). La alícuota impositiva no la consideramos como un elemento que aporta variabilidad al modelo, ya que normalmente es algo definido exógenamente y presenta estabilidad a lo largo del tiempo. Los costos fijos, por el primer supuesto planteado anteriormente, tampoco los consideraremos como generadores de variabilidad,

ya que los vamos a tomar como dados para poder generar ese nivel de ventas. Las ventas (V) y los costos variables (CV), como expusimos anteriormente, están definidos por las cantidades vendidas (QV), el precio unitario de venta (PUV) y los costos unitarios de venta (CUV) respectivamente. Por lo tanto, la variabilidad en el flujo de fondos operativo proviene, en nuestro modelo, de estas tres variables.

Por otro lado, el flujo generado por la variación de las necesidades de fondos (VNOF) está definido por seis variables: Las ventas (V), la política de inventario (g) y las condiciones de cobranza y pagos (a,b,c,d,e,f), los costos variables (CV) y los costos fijos (CF). Al igual que en el caso del flujo de fondos operativo (FFO), por el primer supuesto no vamos a considerar como fuente de variabilidad a los costos fijos. Asimismo, las ventas (V) y el costo variable (CV) dependen de las cantidades vendidas (QV) y los respectivos precios unitarios de venta (PUV) y costo unitario de venta (CUV). Por lo tanto, este flujo incorpora tres nuevas fuentes de variabilidad: la política de inventario y las condiciones de cobranza y pagos.

En resumen, las fuentes de variabilidad del flujo de fondos libre para la empresa (FCFF) provienen de seis fuentes:

anAnc

- 1. Las cantidades vendidas
- 2. La variación en el precio de venta unitario
- 3. La variación en el costo unitario de venta
- 4. La política de inventarios
- 5. Las condiciones de pagos
- 6. Las condiciones de cobranza

#### **4. Caso Práctico:**

A continuación, basados en una empresa mediana argentina, ejemplificaremos los indicadores de gestión del riesgo de liquidez antes definidos, siguiendo los pasos propuestos por Andrén, Jakensgard y Oxelheim (2005) y aplicando el ajuste sobre el CAPEX que mencionamos anteriormente.

La empresa sobre la que realizaremos los cálculos es una PyME industrial argentina, del sector alimenticio. Su planta industrial está localizada en la provincia de Buenos Aires y desde allí comercializa sus productos a todo el territorio de la República Argentina. En 2019, tuvo ventas por 344 millones de pesos, un activo total de 151 millones de pesos y un patrimonio neto de 49 millones de pesos. En ese momento contaba con una dotación de 115 empleados en total.

Más allá de la metodología propuesta por los autores, que seguiremos a continuación, hemos intentado construir la curva estimada de flujos de fondos libres para la empresa en t+1 a partir de dos esquemas distintos de redes neuronales simples. El primero donde buscábamos estimar cada componente del flujo de fondos independientemente y el segundo donde buscamos estimar directamente el flujo de fondos a partir de las fuentes de las variables elegidas para la regresión lineal que veremos más adelante. El principal problema que nos encontramos con estas metodologías es la reducida cantidad de datos (72 datos) para poder entrenar a las redes neuronales sin entrar en situaciones de sobreentrenamiento ("overfitting").

Antes de retomar el procedimiento propuesto por Andrén, Jakensgard y Oxelheim (2005) para la construcción de la curva estimada de flujos de fondos libres para la empresa en t+1, que nos permite obtener el CfaR en t+1 y que a partir de allí podamos construir los indicadores de gestión del riesgo de liquidez antes definidos, debemos establecer el horizonte temporal al que analizaremos el riesgo de liquidez de la empresa y el nivel de significatividad. En este caso, dado que toda la información de gestión de la compañía se mide y analiza mensualmente, para el cálculo del CfaR utilizaremos una frecuencia mensual y un horizonte temporal de proyección de un mes. Asimismo, trabajaremos con un grado de confianza del 95%.

A continuación construimos el flujo de fondos libre para la firma (FCFF) histórico, que será la variable dependiente del modelo de regresión que utilizaremos para construir la curva de distribución del flujo de fondos libre para la empresa proyectado y a partir de allí calcularemos los indicadores. Para esto utilizaremos la información contable mensual proveniente del Estado de Situación Patrimonial y el Estado de Resultados de la organización, desde el mes de enero 2014 al mes de diciembre 2019. En la Tabla I se puede observar, a modo de ejemplo, el cálculo del FCFF histórico para el año 2014.

En este momento, podemos comenzar a transitar los seis pasos que establecen los autores para la construcción de la curva de flujos de fondos libres para empresa estimados en t+1.

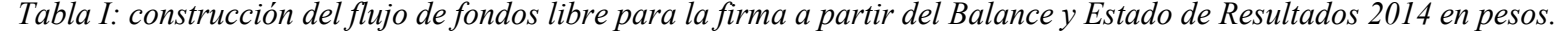

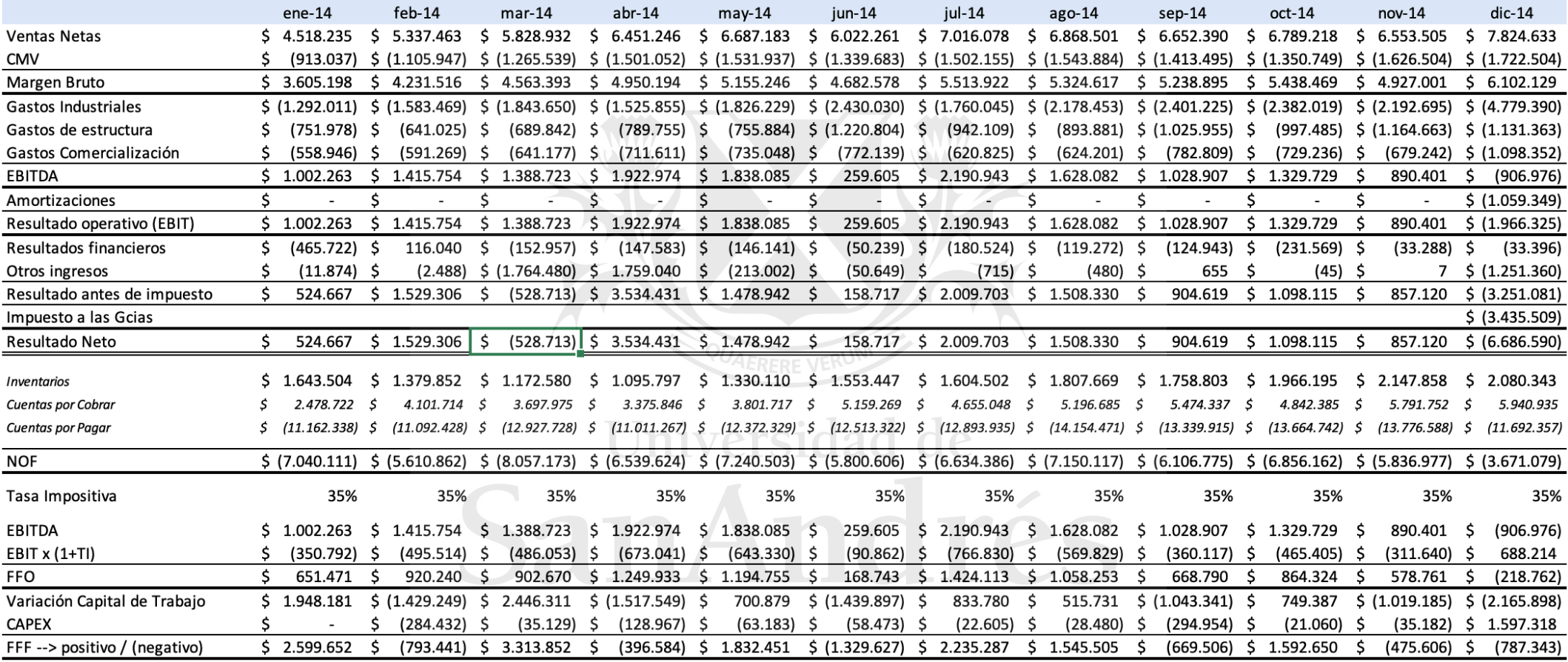

El primer paso que debemos realizar es la definición de las variables explicativas que utilizaremos para nuestro modelo de regresión. En este paso es deseable identificar variables que puedan explicar la mayor parte del comportamiento del flujo de fondos libre para la empresa (FCFF), es decir obtener un  $R^2$  ajustado lo más alto posible, sin embargo, el objetivo principal de la herramienta de gestión que desarrollamos es la obtención en términos relativos y absolutos del potencial déficit en t+1. Por lo tanto la capacidad predictiva del modelo es más relevante que su potencial explicativo, siendo este último deseable pero no necesario para el éxito de la herramienta.

Otro aspecto importante a considerar en este paso es la cantidad de datos disponibles, en este caso 72 datos, lo cual nos limita en la cantidad de variables explicativas que podemos utilizar en nuestra regresión.

Teniendo estos elementos en consideración, y en función del modelo de riesgo arriba desarrollado, utilizaremos a priori para el análisis las siguientes variables:

Variables macroeconómicas:

- 1. Tasa de interés
- 2. Tipo de cambio
- 3. Nivel de actividad
- 4. Precio de la harina

Variables internas:

- 5. Término medio de cobranza
- 6. Término medio de pago residad de
- 7. Término medio de inventario

La periodicidad de todas las variables explicativas será mensual para mantener la consistencia con la información contable y con los indicadores de gestión que construiremos.

Las series se obtuvieron de las siguientes fuentes:

- Variables macroeconómicas:
	- o Tasa de interés: Se tomó de la base del Banco Central de la República Argentina (BCRA). Se utilizó la tasa Badlar bancos privados.
	- o Tipo de cambio: Se tomó el tipo de cambio bilateral con el Dólar Americano informado por el BCRA.
	- o Nivel de actividad: Se tomó el Estimador Mensual de Actividad Económica informado por el Instituto de Estadística y Censos (INDEC).
	- o Precio de la harina: Se tomó el precio mayorista de la harina informado en el Sistema de Índices de Precios Mayoristas (SIPM) del INDEC.
- Variables internas: Se calcularon en función de la información contable interna de la compañía.

A continuación, iniciamos con la tarea de preprocesamiento de los datos para poder, posteriormente, continuar con el proceso propuesto por Andrén, Jakensgard y Oxelheim (2005).

El primer punto que realizamos, dado que la inflación del periodo 2014 – 2019 de Argentina fue del 551%, fue ajustar los valores por inflación, es decir convertirlos en moneda constante de enero 2014.

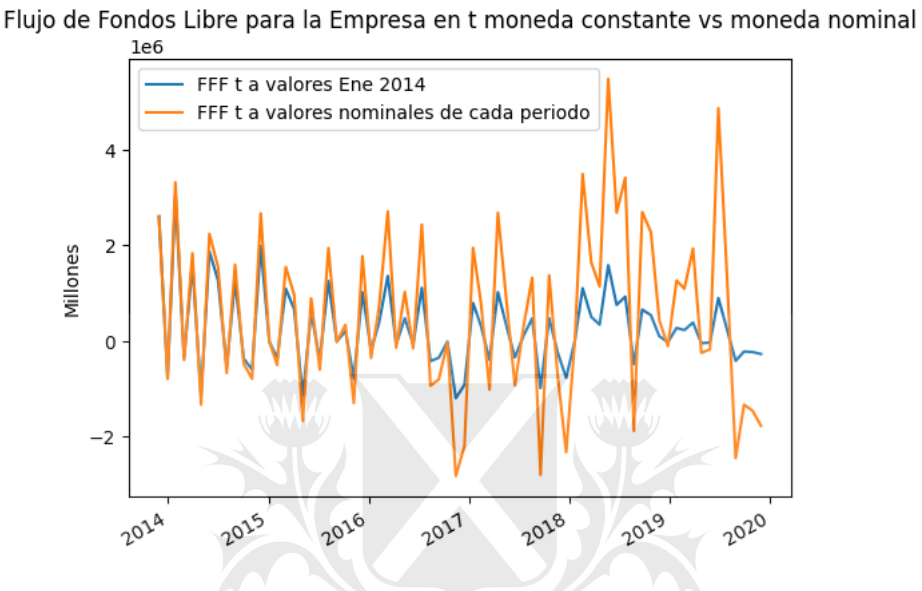

*Figura III: serie de tiempo de los flujos de fondos libres para la empresa en pesos constante ene 2014 y en pesos corrientes (en millones).*

A modo de ejemplificar, en la Tabla II podemos observar los valores utilizados de las variables explicativas y de los flujos de fondos libres para la firma para el 2014.

| Mes      | FFF t            | TMC t | TMP <sub>t</sub> | DINV <sub>t</sub> | <b>TCBR</b> t | <b>BR</b> t | <b>EMAE - Des</b> | PHR <sub>t</sub> |
|----------|------------------|-------|------------------|-------------------|---------------|-------------|-------------------|------------------|
| ene-14   | \$2.599.651      | 13,60 | 70,73            | 55,80             | 99,01         | $-0,12$     | 145,6             | \$2,00           |
| $feb-14$ | $-$ \$760.180,59 | 19,05 | 71,57            | 34,93             | 92,13         | $-0,05$     | 146,6             | \$1,95           |
| mar-14   | \$3.063.145      | 15,72 | 72,56            | 28,72             | 90,30         | $-0,02$     | 145,3             | \$1,92           |
| $abr-14$ | $-$ \$ 355.479   | 12,97 | 58,89            | 21,90             | 88,20         | $-0,01$     | 145               | \$1,85           |
| $may-14$ | \$1.602.568      | 14,09 | 58,23            | 26,91             | 87,00         | $-0,02$     | 145,3             | \$1,79           |
| $jun-14$ | $-$ \$1.136.283  | 21,24 | 61,25            | 34,78             | 85,87         | $-0.02$     | 144,6             | \$1,76           |
| jul-14   | \$1.868.681      | 16,44 | 59,51            | 33,11             | 85,07         | $-0,03$     | 144,1             | \$1,73           |
| ago-14   | \$1.263.302      | 18,75 | 59,09            | 36,29             | 84,92         | $-0,04$     | 143,7             | \$1,73           |
| $sep-14$ | $-$ \$535.222    | 20,40 | 54,48            | 37,32             | 83,08         | $-0,04$     | 143,5             | \$1,68           |
| $oct-14$ | \$1.249.122      | 17,68 | 54,97            | 45,12             | 82,47         | $-0,04$     | 143,9             | \$1,64           |
| $nov-14$ | $-$ \$ 366.336   | 21,91 | 53,87            | 39,61             | 81,23         | $-0,04$     | 144,8             | \$1,57           |
| $dic-14$ | $-$ \$597.753    | 18,82 | 46,85            | 37,44             | 80,03         | $-0,07$     | 144,9             | \$1,47           |

*Tabla II: valores para el 2014 de los FCFF y las variables explicativas.*

El siguiente de los puntos que analizamos fue la estacionariedad de las series de tiempo. Para esto realizamos la prueba de Dickey-Fuller Aumentado (DFA) que es una prueba de raíz unitaria cuya hipótesis nula es la existencia de raíz unitaria. El resultado obtenido sobre las series en moneda constante fueron que la variable dependiente ("FFF t") era estacionaria, sin embargo no todas las variables independientes lo eran. Por este motivo, procedimos a calcular la diferencia porcentual de las variables independientes, las que resultaron ser, con un 95% de confianza, todas estacionarias como se puede observar en la Tabla III. Asimismo, en la Figura V podemos observar los gráficos de las series de tiempo.

|                           |        |           |           |         |                          |           | Var % TMC   Var % TMP   Var % DINV   Var % TCBR   Var % BR   Var % EMAE - Des   Var % PHR |           |
|---------------------------|--------|-----------|-----------|---------|--------------------------|-----------|-------------------------------------------------------------------------------------------|-----------|
| Estadistico ADF   -2.9664 |        | $-5.3895$ | $-9.5703$ | -4.0562 | -8.6791                  | $-8.1512$ | -3.6241                                                                                   | $-8.6791$ |
| p-valor                   | 0.0382 |           | . .       | 0.0011  | $\overline{\phantom{a}}$ |           | 0.0053                                                                                    |           |

*Tabla III: estadístico ADF y p-valor de las variables.*

Por otro lado, como se puede ver en la Figura IV analizamos la correlación entre las variables en busca de posibles casos de colinealidades, sin encontrar ninguna mayor a 0.45.

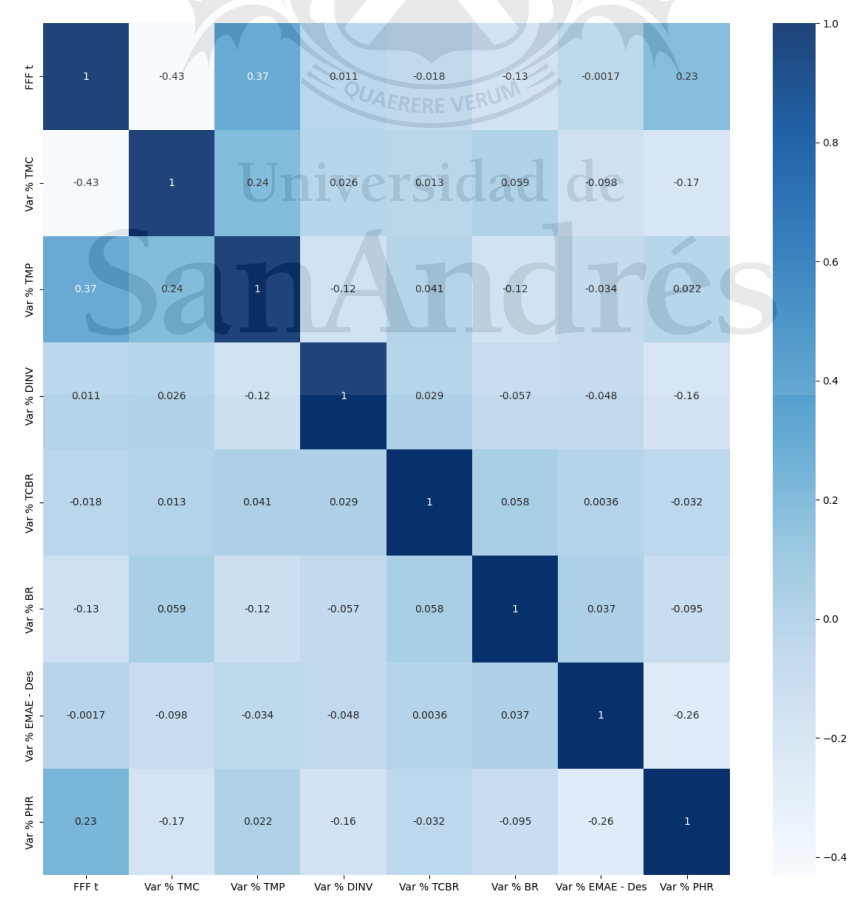

*Figura IV: mapa de calor de las correlaciones de las variables*

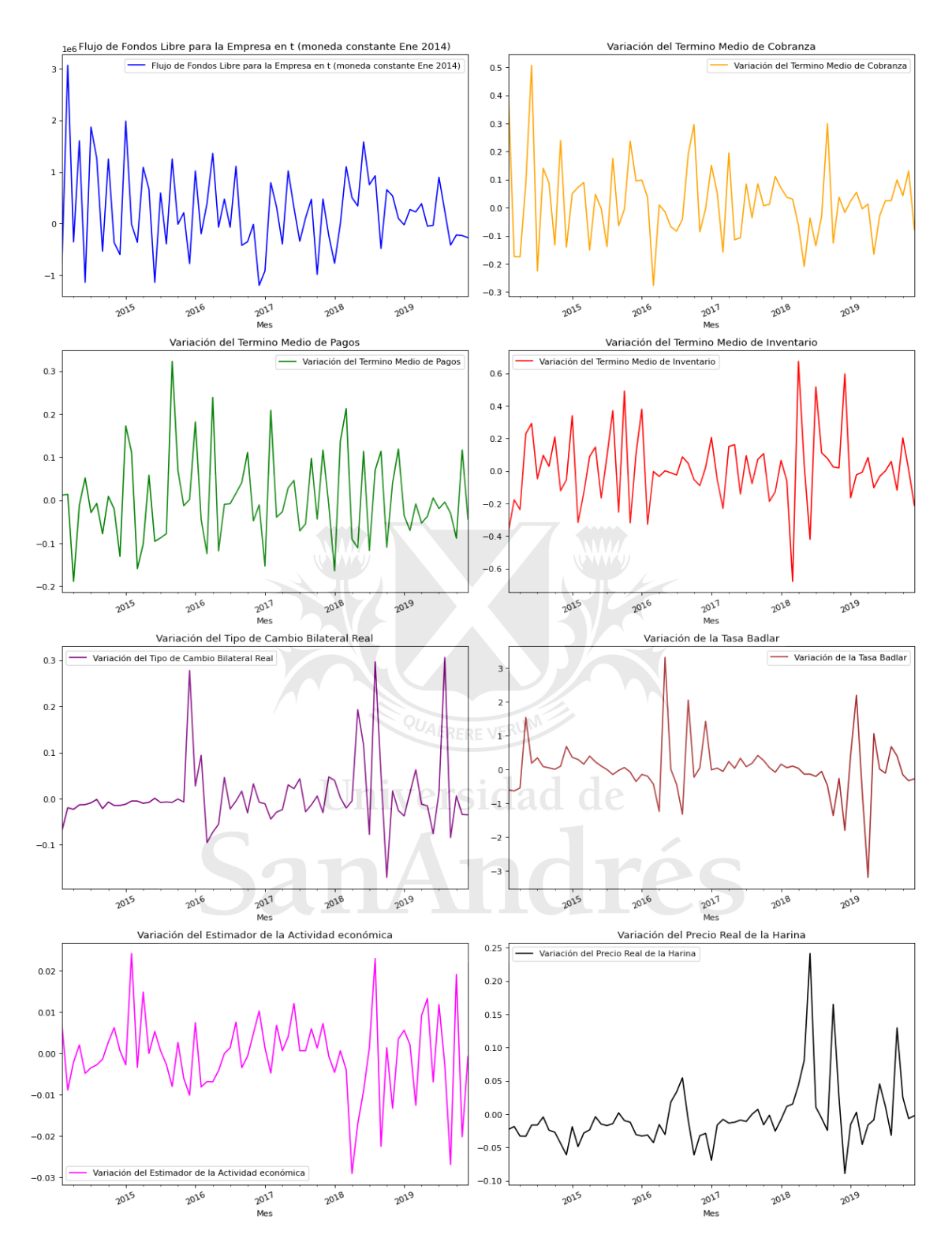

*Figura V: series de tiempo de las variables dependientes e independientes luego del preprocesamiento.* 

La última transformación realizada a los datos fue su escalamiento mediante estandarización ya que las distintas variables presentaban escalas disímiles.

El siguiente paso propuesto por los autores es realizar una regresión lineal de las variables explicativas (variables independientes del modelo) y los flujos de fondos libres para la empresa (variable dependiente del modelo) a los fines de encontrar el coeficiente de cada una de las variables explicativas y así poder construir una fórmula que permita proyectar los flujos de fondos libres para la firma en t+1.

En nuestro caso, las variables que resultaron relevantes para el modelo fueron la variación porcentual del término medio de cobranza (x1), la variación porcentual del término medio de pagos (x2), la variación de los días de inventario (x3), la variación del tipo de cambio bilateral real (x4), la variación porcentual de la tasa Badlar (x5), la variación en el Estimador de la Actividad Económica (x6) y la variación el precio real de la harina (x7). Asimismo cabe mencionar que realizamos una regresión sin constante. En la Figura VI podemos observar los resultados.

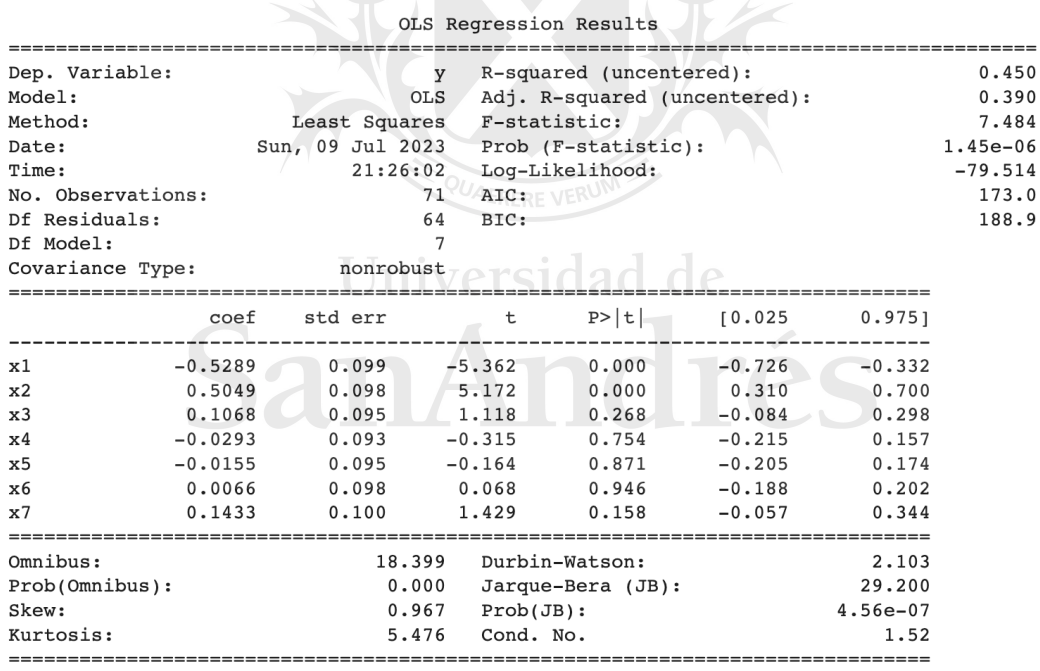

Notes:

[1] R<sup>2</sup> is computed without centering (uncentered) since the model does not contain a constant. [2] Standard Errors assume that the covariance matrix of the errors is correctly specified.

#### *Figura VI: resultados de la regresión lineal de los flujos de fondos libre para la empresa.*

El  $\mathbb{R}^2$  ajustado que obtuvimos en esta regresión fue 0.39 y el  $\mathbb{R}^2$ , 0.45. Entendiendo entonces que el poder explicativo de las variables regresoras, si bien no es alto, es

razonable. Cabe mencionar que al estar trabajando con una empresa mediana, que opera localmente y contar solamente con 71 datos, es complejo identificar variables que expliquen unitariamente un alto porcentaje de los flujos de fondos libres para la empresa (FCFF). También es importante recordar, como mencionamos anteriormente, que este hecho no afecta la calidad de nuestros indicadores, ya que nuestro principal objetivo es la predicción y si bien el  $R^2$  es menor al 50%, el resto de la información queda capturada por la variabilidad de los errores de la regresión.

Es relevante mencionar que el p-valor de las variables X3, X4, X5, X6 y X7 no nos permiten afirmar que son estadísticamente significativas. Ante este resultado optamos por probar modelos alternativos. El primero que vale la pena mencionar fue dejar solamente las variables X1 y X2, obteniendo así un  $R^2$  de 0.422 y ambas variables significativas (en el "Anexo A, Regresión I" se puede observar los resultados de la misma). Otro modelo relevante de mencionar fue solamente con las variables X3, X4, X5, X6 y X7, obteniendo un  $R<sup>2</sup>$  de 0.072 y resultando solamente la variable X7 estadísticamente significativa con un 90% de confianza (en el "Anexo A, Regresión II" se puede observar los resultados de está). El último modelo alternativo que cabe la pena mencionar fue compuesto por las variables X2 y X7, donde obtuvimos un  $\mathbb{R}^2$  de 0.185 y ambas variables significativas al 95% de confianza (en el "Anexo A, Regresión III" se puede observar los resultados obtenidos). En función de estos resultados, y buscando priorizar la completitud del modelo antes descripto, es decir buscando tener la mayor representatividad de las fuentes de variabilidad identificadas, optamos por mantener el modelo original con las siete variables, aunque solo X1 y X2 resulten estadísticamente significativas.

El cuarto y quinto paso propuesto por Andrén, Jakensgard y Oxelheim (2005) es la generación de una simulación que nos permita obtener una distribución de potenciales valores de las variables explicativas en t+1. Para esto, primero corrimos una modelo autorregresivo vectorial (VAR) de las variables explicativas (transformadas), siendo la variación porcentual del término medio de cobranza (y1), la variación porcentual del término medio de pagos (y2), la variación de los días de inventario (y3), la variación del tipo de cambio bilateral real (y4), la variación porcentual de la tasa Badlar (y5), la variación en el Estimador de la Actividad Económica (y6) y la variación el precio real de la harina (y7). En la Figura VII podemos observar los resultados.

| Lag order: 1<br>Summary of Regression Results                                                                                                    |                                                                                           |  |                                                                            |                                                                      |  |  |  |  |
|----------------------------------------------------------------------------------------------------|-------------------------------------------------------------------------------------------|--|----------------------------------------------------------------------------|----------------------------------------------------------------------|--|--|--|--|
| Model:<br>Method:<br>Date:<br>Time:                                                                                                    | <b>VAR</b><br><b>OLS</b><br>Sun, 09, Jul, 2023<br>22:13:48                                |  |                                                                            |                                                                      |  |  |  |  |
| No. of Equations:<br>Nobs:<br>Log likelihood:<br>AIC:                                                                                                    | 7.00000 BIC:<br>70.0000 HQIC:<br>$-633.362$ FPE:                                          |  |                                                                            | 1.62970<br>0.545408<br>0.850378<br>0.398691                          |  |  |  |  |
| Results for equation y1                                                                                                    |                                                                                           |  |                                                                            |                                                                      |  |  |  |  |
|                                                                                                    | coefficient std. error                                                                    |  | t-stat                                                                     | prob                                                                 |  |  |  |  |
| const $-0.042179$ 0.103953<br>$-0.227214$<br>L1.y1<br>L1.y2<br>0.115119<br>L1.y3<br>L1.y4<br>0.102395<br>L1.y5<br>0.259962<br>L1.y6<br>0.284757<br>L1. y7<br>0.014379 | 0.110147<br>0.108837<br>0.191813 0.107099<br>0.103749<br>0.105579<br>0.108280<br>0.111305 |  | $-0.406$<br>$-2.063$<br>1.058<br>1.791<br>0.987<br>2.462<br>2.630<br>0.129 | 0.685<br>0.039<br>0.290<br>0.073<br>0.324<br>0.014<br>0.009<br>0.897 |  |  |  |  |
| Results for equation y2                                                                                                    |                                                                                           |  |                                                                            |                                                                      |  |  |  |  |

|       | coefficient | std. error | t-stat   | prob  |
|-------|-------------|------------|----------|-------|
| const | $-0.004549$ | 0.119093   | $-0.038$ | 0.970 |
| L1.y1 | $-0.052215$ | 0.126189   | $-0.414$ | 0.679 |
| L1.y2 | $-0.178274$ | 0.124688   | $-1.430$ | 0.153 |
| L1.y3 | 0.270106    | 0.122697   | 2.201    | 0.028 |
| L1.y4 | 0.092196    | 0.118859   | 0.776    | 0.438 |
| L1.y5 | 0.031137    | 0.120955   | 0.257    | 0.797 |
| L1.y6 | 0.040385    | 0.124050   | 0.326    | 0.745 |
| L1.y7 | 0.002156    | 0.127516   | 0.017    | 0.987 |

Results for equation y3

|       | coefficient | std. error | t-stat   | prob  |  |  |  |
|-------|-------------|------------|----------|-------|--|--|--|
| const | 0.029646    | 0.113980   | 0.260    | 0.795 |  |  |  |
| L1.y1 | $-0.086892$ | 0.120772   | $-0.719$ | 0.472 |  |  |  |
| L1.y2 | $-0.075963$ | 0.119335   | $-0.637$ | 0.524 |  |  |  |
| L1.y3 | $-0.329676$ | 0.117430   | $-2.807$ | 0.005 |  |  |  |
| L1.y4 | 0.040770    | 0.113757   | 0.358    | 0.720 |  |  |  |
| L1.y5 | 0.067012    | 0.115763   | 0.579    | 0.563 |  |  |  |
| L1.y6 | $-0.113946$ | 0.118725   | $-0.960$ | 0.337 |  |  |  |
| L1.y7 | 0.109698    | 0.122042   | 0.899    | 0.369 |  |  |  |
|       |             |            |          |       |  |  |  |

*Figura VII: resultados del modelo autorregresivo vectorial (VAR)* 

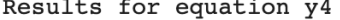

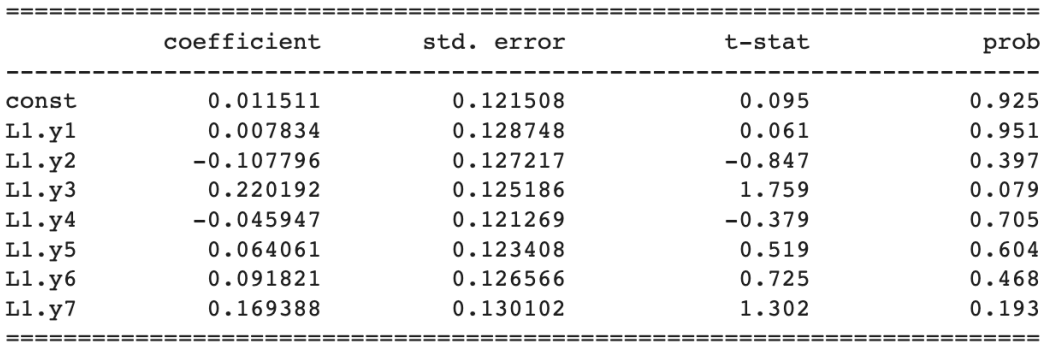

Results for equation y5

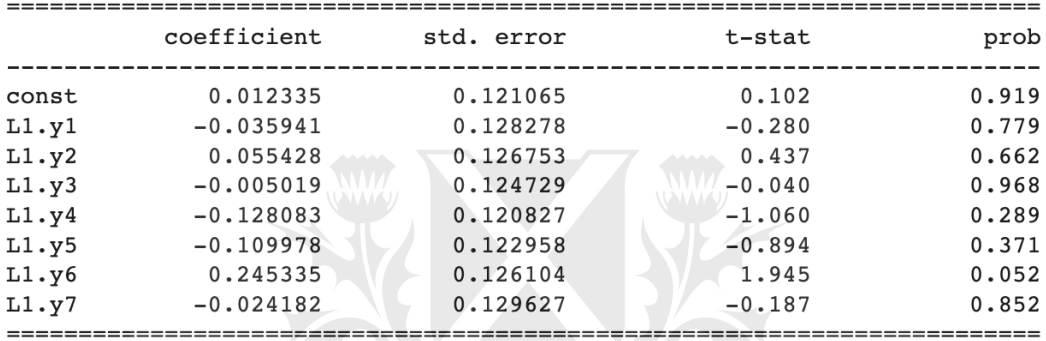

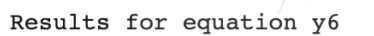

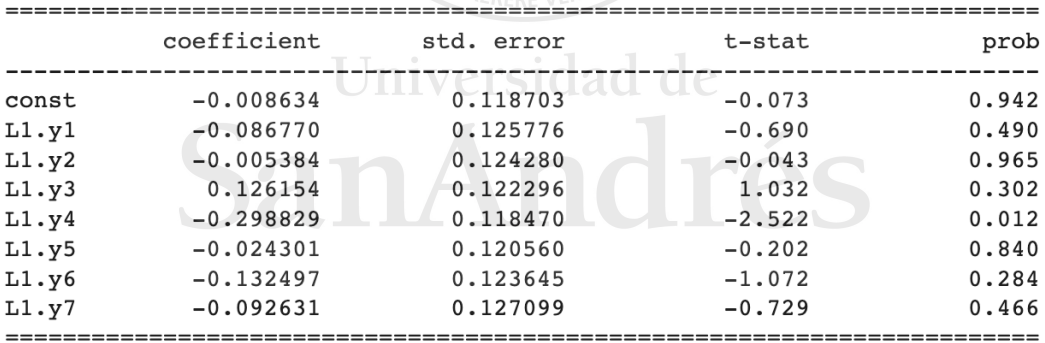

```
Results for equation y7
```

|       | coefficient | std. error | t-stat   | prob  |
|-------|-------------|------------|----------|-------|
| const | 0.004579    | 0.107606   | 0.043    | 0.966 |
| L1.y1 | $-0.117147$ | 0.114017   | $-1.027$ | 0.304 |
| L1.y2 | $-0.080029$ | 0.112661   | $-0.710$ | 0.477 |
| L1.y3 | 0.058443    | 0.110862   | 0.527    | 0.598 |
| L1.y4 | 0.305149    | 0.107394   | 2.841    | 0.004 |
| L1.y5 | $-0.029340$ | 0.109288   | $-0.268$ | 0.788 |
| L1.y6 | $-0.303663$ | 0.112085   | $-2.709$ | 0.007 |
| L1.y7 | 0.226359    | 0.115216   | 1.965    | 0.049 |
|       |             |            |          |       |

*Figura VII: resultados del modelo autorregresivo vectorial (VAR) – (continuación).*

Asimismo, registramos matricialmente todos los residuos del modelo, para luego poder calcular la matriz de varianzas y covarianzas de los residuos y a partir de la factorización de Cholesky construimos una serie de 10.000 datos posibles de las variaciones de las variables explicativas en t+1.

A partir de este nuevo conjunto de datos podemos construir la distribución de los flujos de fondos libres para la firma (FCFF) en t+1. Para esto, utilizaremos los resultados obtenidos de nuestra primera regresión lineal sumados al ruido que genera la variabilidad de los errores de la misma. En la Figura VIII podemos observar un histograma de los datos obtenidos.

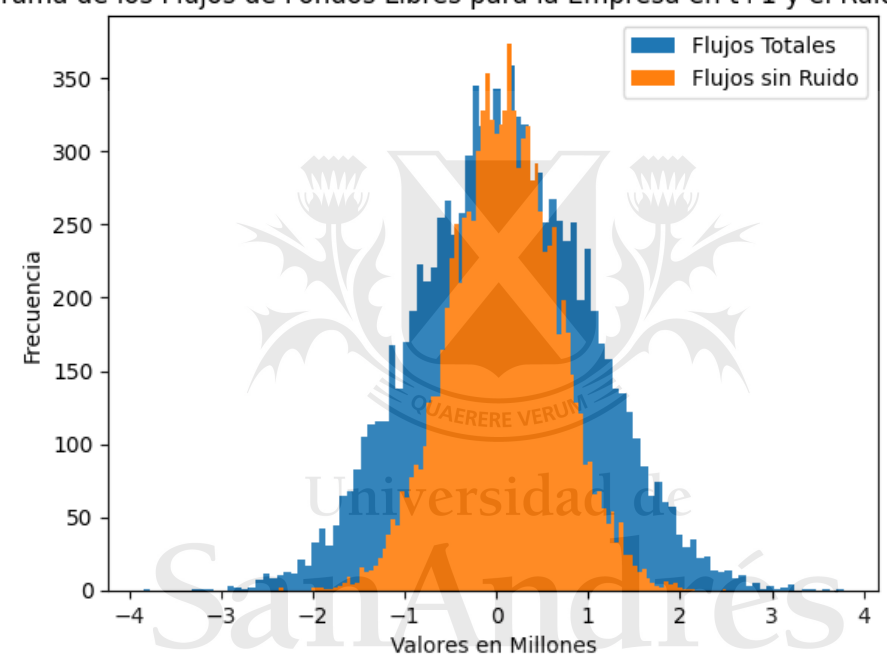

Histograma de los Flujos de Fondos Libres para la Empresa en t+1 y el Ruido (Escalados)

*Figura VIII: histograma de los flujos de fondos libres para la empresa (FCFF) en t+1*

Para cumplimentar con el último paso de los autores, debemos calcular el CfaR al 5% de significatividad a partir de nuestra distribución en t+1 (en nuestro caso, el próximo mes) de los flujos de fondos libres para la firma. Para aumentar la calidad de la información que vamos a generar, teniendo en cuenta que parte de la estimación se basa en la información que aportan los errores de las regresiones, decidimos reportar en el CfaR (0,05, 1 mes) una media y un desvío basado en 1.000 proyecciones. Asimismo, en este momento debemos convertir a corrientes los flujos, para lo cual a la inflación histórica le sumaremos la inflación proyectada de un periodo.

En este caso el CfaR  $_{(0.05, 1 \text{ mes})}$  promedio es \$6.380.444 (tenemos que recordar que como estamos hablando del CfaR estamos hablando del valor de una pérdida) y un desvío estándar de \$109.474

Como bien mencionamos anteriormente, para nosotros el CfaR (0,05, 1 mes) no resulta atractivo como indicador en sí mismo, sino que queremos construir dos indicadores, uno relativo y uno absoluto, que nos permitan tener una mejor comprensión de la situación. Por lo tanto, lo que nos queda pendiente es la construcción de los indicadores de riesgo de liquidez que habíamos definido. Para esto, a parte del CfaR necesitamos algunos datos de la compañía:

- Reserva de liquidez (RL): En este caso vamos a tomar como reserva de liquidez las tenencias de caja y bancos y las inversiones transitorias de corto plazo de la organización que suman \$ 7.895.718
- Acreencias (A): Las obligaciones que tiene que hacer frente la compañía en  $t+1$ son: \$ 72.673.308

En función de estos datos, los indicadores de riesgo de liquidez a un mes de plazo y 95% de confianza son:

Indicador absoluto:

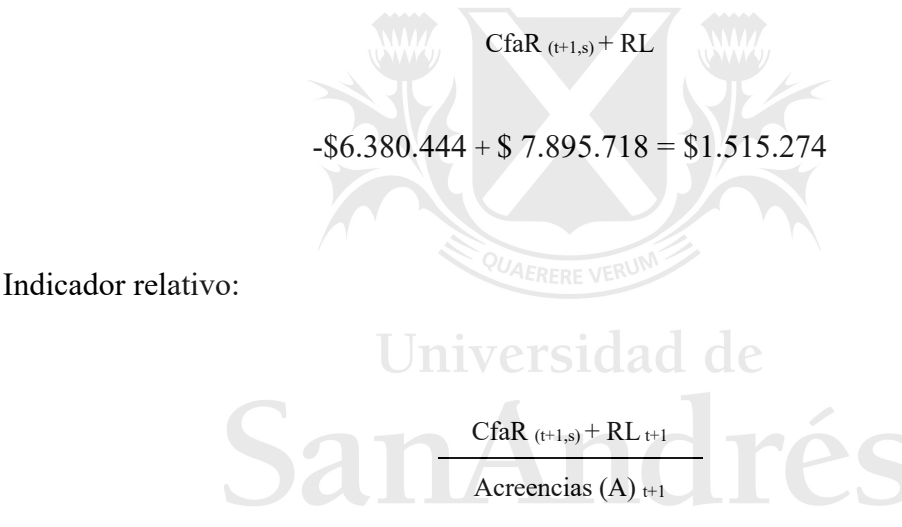

 $(-\$6.380.444 + \$ 7.895.718) / \$ 72.673.308 = 0,02085$ 

Como podemos observar claramente de los indicadores, si bien la organización tiene probabilidad de no generar en el periodo siguiente los flujos suficientes para hacer frente a sus compromisos (CfaR menor a cero), las reservas de liquidez de la misma son más que suficientes para hacer frente a ese potencial déficit. Según surge del indicador relativo, ese excedente de liquidez sería equivalente al 2,085% de las acreencias. Si bien este dato parece ser algo positivo, es importante recordar que estos indicadores no nos permiten analizar cuál es la mayor pérdida posible (dentro de la misma estructura de datos) ni qué pasa si cambia el escenario sobre el cual se corrieron todos los cálculos.

#### 5. **Conclusión**:

A lo largo de nuestro recorrido destacamos en distintas oportunidades la importancia que tiene la medición del riesgo de liquidez en una organización de la economía real, puesto que una reducción severa en la misma muy probablemente le imposibilite hacer frente a sus obligaciones, exponiéndola a una renegociación forzosa con sus acreedores y aumentando la probabilidad de quiebra. La gravedad de sus consecuencias nos hizo priorizar al problema de liquidez por sobre los problemas de solvencia o rentabilidad que también pueden padecer este tipo de organizaciones. Sin embargo, la importancia de medirlo no hace que esa tarea sea simple.

A lo largo de este trabajo pudimos observar algunos de los puntos críticos del proceso, en los cuales hemos optado por un camino pero no necesariamente existe un consenso en la bibliografía sobre qué camino elegir. El primero de ellos fue la decisión de qué riesgo de liquidez medir. El segundo fue qué elementos debemos incluir en los flujos de fondos para el cálculo del riesgo. Si bien no hay discusión en que tiene que existir coherencia entre el riesgo a medir y los flujos a utilizar, decisiones como qué nivel de CAPEX (mantenimiento, crecimiento o ambos) considerar, resulta más que relevante en los resultados obtenidos. Por último, tenemos la decisión sobre el horizonte de tiempo a utilizar y a proyectar, donde tenemos que considerar no solo el deseable aumento en el tiempo de previsibilidad para la gestión, sino también el aumento en la varianza de la información obtenida y la complejidad en el recálculo de la información por contar con datos en periodos temporales distintos a los elegidos.

La obtención y procesamiento de los datos también es un factor crítico en el éxito de este proceso. Al estar trabajando con series de tiempo en contextos cambiantes (macroeconomía latinoamericana), la cantidad de datos es un punto a considerar. Asimismo, problemas como la inflación o el acceso a datos del contexto necesarios (como ser las variables macroeconómicas o de mercado) son elementos a tener en cuenta.

La correcta interpretación de los indicadores que construimos para cuantificar el riesgo de liquidez merece también una mención especial. Si bien buscamos construir indicadores intuitivos, es esencial conocer sus virtudes y limitaciones. El indicador absoluto nos permite conocer la cuantía del potencial problema, es decir cuánto dinero necesitamos para hacer frente al problema. Por otro lado, el indicador relativo nos permite entender la magnitud del problema en término de las acreencias que tenemos y de esa forma simplifica la comparabilidad de la misma organización a lo largo del tiempo y de ella con otras organizaciones. Sin embargo, los resultados de los indicadores no son una verdad absoluta. Como mencionamos recurrentemente, estamos hablando de probabilidades y, por lo tanto, los indicadores muestran un escenario que tiene una probabilidad de ocurrir. Siguiendo esta línea, la técnica del CfaR no mide el máximo déficit posible, ni tampoco mide qué pasa si cambia el contexto, es decir si cambia la varianza de las variables. Para hacer frente a estos análisis, existen otras herramientas como ser el "Expected Tail Loss"

(ETL), análisis de escenarios o pruebas de estrés que se podrían hacer para complementar este estudio.

Para concluir, si bien el proceso para calcular nuestros indicadores de riesgo de liquidez no es simple: se deben tomar varias decisiones que tienen un claro impacto en los resultados que obtenemos y los indicadores presentan limitaciones en cuanto al alcance, creemos que el cálculo de los mismos, y por ende la cuantificación del riesgo de liquidez de la organización, es de sumo valor para la misma. Primero, porque obliga a reconocer el riesgo de liquidez como un potencial problema para la existencia de la compañía, y solo podemos gestionar sobre aquello que conocemos. Segundo, porque aún dentro de sus limitaciones, estos indicadores ofrecen una cuantía del problema que permite algún tipo de gestión antes que se agrave la crisis.

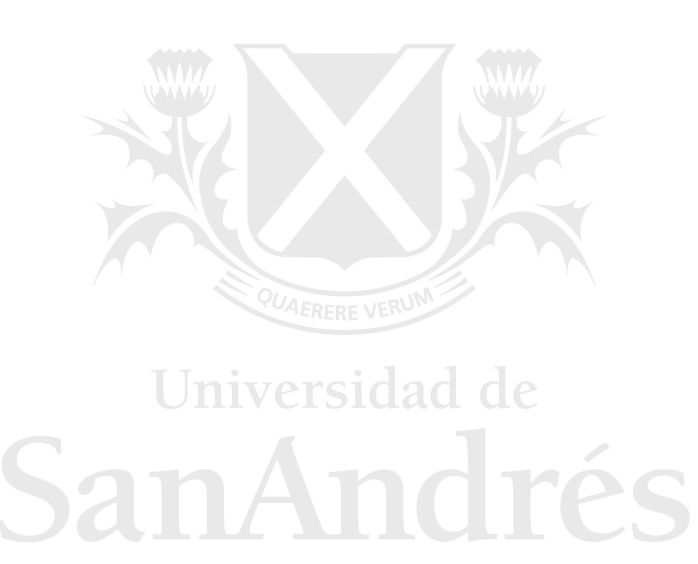

#### 6. **Bibliografía**:

- Allen,F., Brealey,R., Myers, S.C., 2006. " Principios de Finanzas Corporativas", España: McGraw Hill / Interamericana de España, S.A.U
- Altman, Edward I. and Iwanicz-Drozdowska, Malgorzata and Laitinen, Erkki K. and Suvas, Arto, Distressed Firm and Bankruptcy Prediction in an International Context: A Review and Empirical Analysis of Altman's Z-Score Model. 2014. https://ssrn.com/abstract=2536340
- Andrén, Niclas, Håkan Jankensgård, and Lars Oxelheim. 2005. "Exposure‐Based Cash‐Flow‐at‐Risk: An Alternative to VaR for Industrial Companies." Journal of Applied Corporate Finance 17.3: 76-86.
- Christopher L. Culp, Merton H. Miller, Andrea M. P. Neves. 1998. "VALUE AT RISK: USES AND ABUSES". Journal of Applied Corporate Finance. Volume no.10. Issue: 4: 26-38. Columbia Business School. https://doi.org/10.1111/j.1745-6622.1998.tb00307.x
- Dalberg, "Report on Support to SMEs in Developing Countries Through Financial Intermediaries", November 2011.https://www.eib.org/attachments/dalberg\_smebriefing-paper.pdf.
- Hernán, Herrera Echeverry. 2010. "Análisis de la exposición al riesgo del efectivo generado por la operación (ego) bajo incertidumbre macroeconómica Y de Mercado". Academia (45): 163.
- International Finance Corporation. 2017. "MSME FINANCE GAP. Assessment of the shortfalls and opportunities in financing micro, small and medium enterprises in emerging markets". https://www.ifc.org/wps/wcm/connect/03522e90-a13d-4a02-87cd-9ee9a297b311/121264-WP-PUBLIC-

```
MSMEReportFINAL.pdf?MOD=AJPERES&CVID=m5SwAQA
```
- Janskengard Hakan. 2007. "Are At–Risk Measures Useful Measures of Risk at the Corporate Level?.". Enterprise Risk Management Symposium Monograph. Volume: M-AS07-1: 1-15
- Jindrichovska, Irina. 2013. "Financial Management in SMEs". European Research Studies, Volume XVI, Special Issue on SMEs. https://www.ersj.eu/repec/ers/papers/13\_4\_p7.pdf.
- Kuti, Mó. 2011. "Cash flow at risk financial flexibility and financing constraint". Public Finance Quarterly LVI, (4): 505-517.
- Mardones. 2022. "Working capital management and business performance: evidence from Latin American companies". Economic Research-Ekonomska Istraživanja, 35:1, 3189-3205, DOI: 10.1080/1331677X.2021.1986675
- Munro, D. 2013. A Guide to Financing SMEs. New York: Palgrave Macmillan.
- Naradda Gamage, Sisira Kumara, EMS Ekanayake, GAKNJ Abeyrathne, RPIR Prasanna, JMSB Jayasundara, and PSK Rajapakshe. 2020. "A Review of Global Challenges and Survival Strategies of Small and Medium Enterprises (SMEs)" Economies 8, no. 4: 79. https://doi.org/10.3390/economies8040079.
- Oliveros Delgado, Vargas Duque. 2017. "Diagnóstico financiero de la Pequeña y Mediana Industria aplicando gerencia de valor" Revista Venezolana de

Gerencia, vol. 22, núm. 79, pp. 486-505.

https://www.redalyc.org/journal/290/29055964009/html/

- Real Academia Española. 2001. "Diccionario de la Lengua Española". Vigesima segunda edición. Tomo II. España: Editorial Espasa Calpe S.A.Juan Gallegos
- Risk Metric Group.1999. "Corporate Metrics. The Benchmark for Corporate Risk Management."
- Sabki, Sharmilawati; Wong, Woei-Chyuan; Regupathi, Angappan. 2019. "SME Liquidity and its Determinants", International Journal of Business and Society; Sarawak Tomo 20, N.º 1, (2019): 111-124. https://www.researchgate.net/publication/333249187 SME\_liquidity\_and\_its\_d eterminants
- Smith, Clifford W., and Rene M. Stulz. 1985. "The Determinants of Firms' Hedging Policies." The Journal of Financial and Quantitative Analysis 20, no. 4 : 391–405. https://doi.org/10.2307/2330757.
- Van Horne, J.C. y Wachowicz, J.M. 2010. "Fundamentos de Administración Financiera". 13ª Edición. Pearson: México.

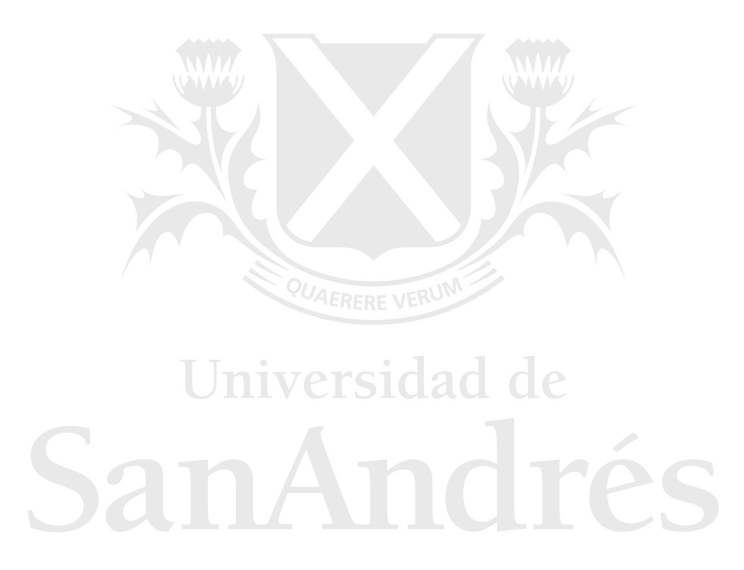

#### ANEXO A: Modelos Alternativos

#### Regresión I:

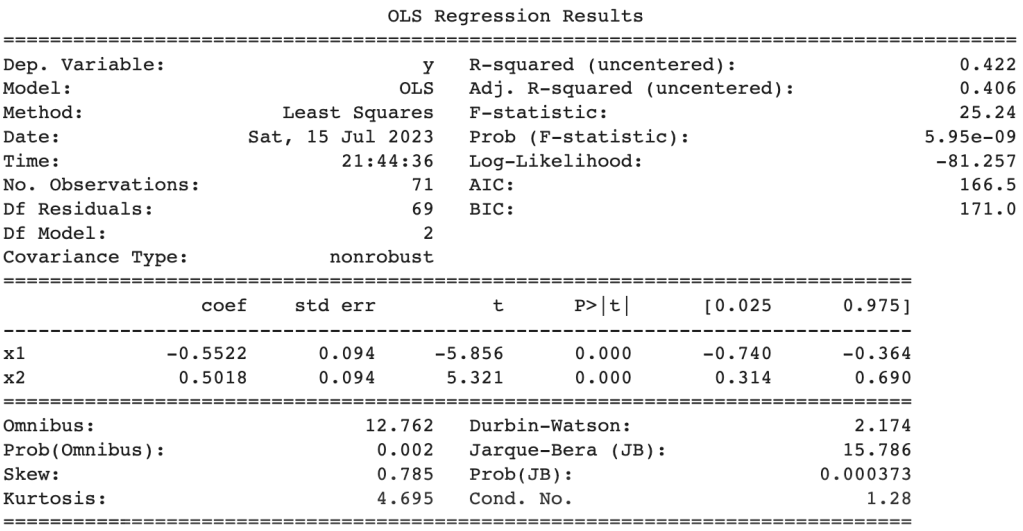

Notes:

[1] R<sup>2</sup> is computed without centering (uncentered) since the model does not contain a constant.

[2] Standard Errors assume that the covariance matrix of the errors is correctly specified.

#### Regresión II:

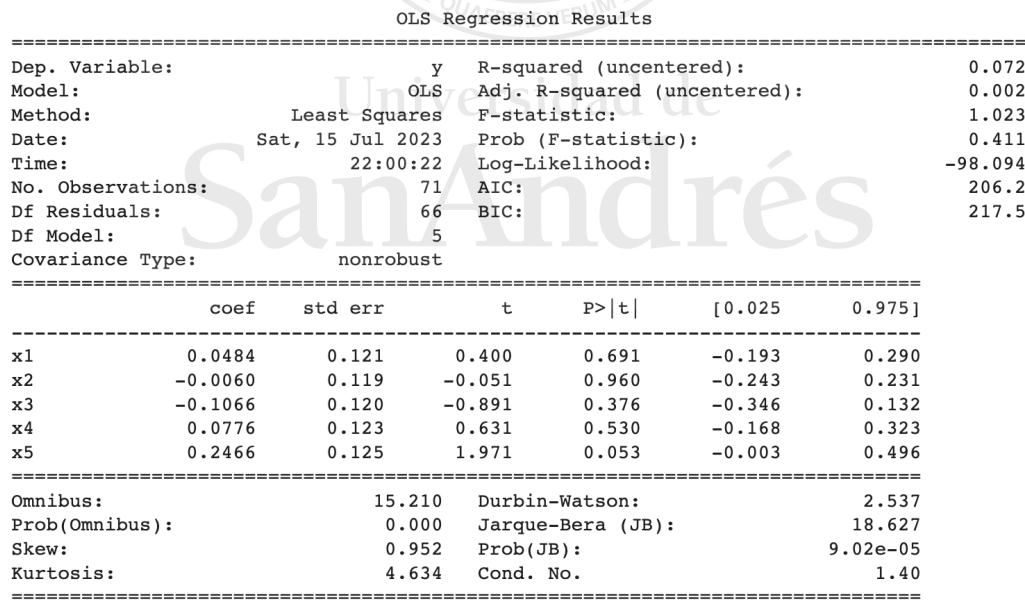

Notes:

[1]  $R^2$  is computed without centering (uncentered) since the model does not contain a constant.

[2] Standard Errors assume that the covariance matrix of the errors is correctly specified.

#### Regresión III:

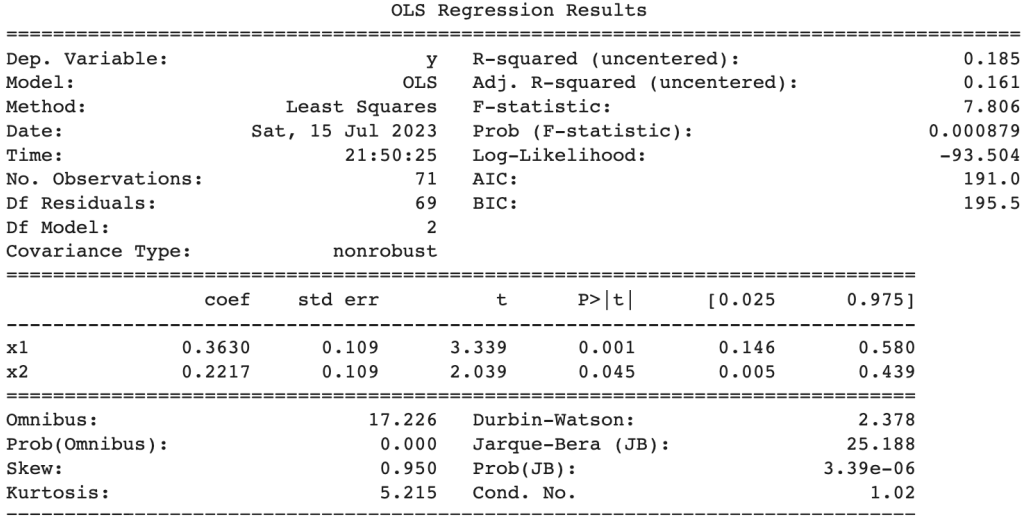

Notes:

[1]  $R^2$  is computed without centering (uncentered) since the model does not contain a constant.<br>[2] Standard Errors assume that the covariance matrix of the errors is correctly specified.

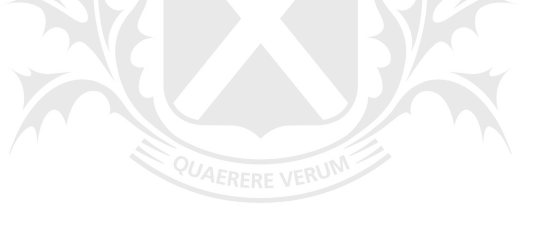

Universidad de  $S_{21}$  $\mathbf{A}$ 

#### ANEXO B: Código

# Importamos las librerias necesarias import pandas as pd import numpy as np import statsmodels.api as sm import matplotlib.pyplot as plt import matplotlib.dates as mdates import seaborn as sns

from sklearn import linear\_model from sklearn.preprocessing import StandardScaler from sklearn.linear\_model import LinearRegression from sklearn.metrics import mean\_squared\_error from statsmodels.tsa.stattools import adfuller from scipy import stats from statsmodels.tsa.api import VAR

#Importamos los datos

datos = pd.read\_excel("/content/drive/MyDrive/Leandro/Series\_v19.xlsx").reset\_index(drop=True) fffn = pd.read\_excel("/content/drive/MyDrive/Leandro/FFFN\_t.xlsx").reset\_index(drop=True)

datos.head(3)

datos.describe()

#Creamos un nuevo DF datos\_dif = pd.DataFrame()

# Copy the first variable as it is datos\_dif[datos.columns[0]] = datos[datos.columns[0]] datos\_dif[datos.columns[1]] = datos[datos.columns[1]]

# Calculate the percentage difference for the remaining variables for column in datos.columns[2:]: datos\_dif[column] = datos[column]/ datos[column].shift(1) -1

#Sacamos la primer fila datos\_dif = datos\_dif.iloc[1:]

#reseteamos el index datos\_dif = datos\_dif.reset\_index(drop=True)

#renombramos el df a "datos" #datos = datos\_dif.copy()

datos\_dif.rename({ "TMC t" : "Var % TMC", "TMP t" : "Var % TMP", "DINV t" : "Var % DINV", "TCBR t": "Var % TCBR", "BR t" : "Var % BR", "EMAE - Des" : "Var % EMAE - Des", "PHR t" : "Var % PHR"}, axis=1, inplace = True )

emae\_col = datos\_dif['Var % EMAE - Des']

emae\_col.replace(to\_replace = 0, value = 0.01, inplace=True)

#Reducimos el DF "fffn" a 71 datos para que tengan la misma cantidad de datos que "Datos"

```
ffn = fffn.iloc[1:]
```
datos\_dif

```
def show_raw_visualization(data):
   time_data = data[date_time_key]
   fig, axes = plt.subplots(
     nrows=4, ncols=2, figsize=(15, 20), dpi=80, facecolor="w", edgecolor="k"
   )
   for i in range(len(feature_keys)):
     key = feature_keys[i]
     c = colors[i % (len(colors))]
     t_data = data[key]
     t_data.index = time_data
     t_data.head()
    ax = t_data.plot(
        ax=axes[i // 2, i % 2],
        color=c,
        title="{}".format(titles[i]),
        rot=25,
     )
     ax.legend([titles[i]])
   plt.tight_layout()
#Funcion de escalamiento de los datos: 
#Escalamiento de los datos por estandarizacion (z = (x – u) / s)
```

```
def escalamiento (datos_y,datos_x):
 scale = StandardScaler()
```
X\_escalado = scale.fit\_transform(datos\_x)

```
 Y_escalado = scale.fit_transform(datos_y)
```

```
 return Y_escalado, X_escalado, scale
```

```
#seleccion de variables
```
def seleccion (columns, df=datos\_dif): dats = pd.DataFrame(df, columns = columns)

return dats

### Funcion para armado de grupos de entrenamiento

def parametros\_datos (datos\_y,datos\_x,tamano\_muestra\_entrenamiento):

 (tamaño\_muestra,cantidad\_variables)=np.shape(datos\_x) muestra\_entrenamiento = round(tamaño\_muestra\*tamano\_muestra\_entrenamiento)

sidad

 train = list(range(0,muestra\_entrenamiento)) test = list(range(muestra\_entrenamiento,tamaño\_muestra))

 #Armo los datos de entrenamiento Ytrain = datos\_y[train,] Xtrain = datos\_x[train,]

 #Armo los datos de testeo Ytest =datos\_v[test,] Xtest =datos\_x[test,]

return Ytrain, Xtrain, Ytest, Xtest, muestra\_entrenamiento, tamaño\_muestra, cantidad\_variables

```
#graficamos las serie de tiempo de las variables 
titles = [
   "Flujo de Fondos Libre para la Empresa en t (moneda constante Ene 2014)",
   "Variación del Termino Medio de Cobranza",
   "Variación del Termino Medio de Pagos",
   "Variación del Termino Medio de Inventario",
   "Variación del Tipo de Cambio Bilateral Real",
   "Variación de la Tasa Badlar",
   "Variación del Estimador de la Actividad económica",
   "Variación del Precio Real de la Harina"
]
feature_keys = [
   "FFF t",
   "Var % TMC",
   "Var % TMP",
   "Var % DINV",
   "Var % TCBR",
   "Var % BR",
   "Var % EMAE - Des",
   "Var % PHR"
] 
colors = [
   "blue",
   "orange",
   "green",
   "red",
                                           niversidad de
   "purple",
   "brown",
   "magenta",
   "black" 
   ]
date_time_key = "Mes"
```
show\_raw\_visualization(datos\_dif)

#Hacemso el Test de Dickey Fuller para el FFF X = datos\_dif["FFF t"].values resultado = adfuller(X) print('Estadístico ADF: %f' % resultado[0]) print('p-value: %f' % resultado[1]) print('Valores Críticos:') for key, value in resultado[4].items(): print('\t%s: %.3f' % (key, value))

#Hacemso el Test de Dickey Fuller TMC X = datos\_dif["Var % TMC"].values resultado = adfuller(X) print('Estadístico ADF: %f' % resultado[0]) print('p-value: %f' % resultado[1]) print('Valores Críticos:') for key, value in resultado[4].items(): print('\t%s: %.3f' % (key, value))

#Hacemso el Test de Dickey Fuller TMP X = datos\_dif["Var % TMP"].values resultado = adfuller(X) print('Estadístico ADF: %f' % resultado[0]) print('p-value: %f' % resultado[1]) print('Valores Críticos:') for key, value in resultado[4].items(): print('\t%s: %.3f' % (key, value))

#Hacemso el Test de Dickey Fuller DINV X = datos\_dif["Var % DINV"].values resultado = adfuller(X) print('Estadístico ADF: %f' % resultado[0]) print('p-value: %f' % resultado[1]) print('Valores Críticos:') for key, value in resultado[4].items(): print('\t%s: %.3f' % (key, value))

#Hacemso el Test de Dickey Fuller TCBR X = datos\_dif["Var % TCBR"].values resultado = adfuller(X) print('Estadístico ADF: %f' % resultado[0]) print('p-value: %f' % resultado[1]) print('Valores Críticos:') for key, value in resultado[4].items(): print('\t%s: %.3f' % (key, value))

#Hacemso el Test de Dickey Fuller BR X = datos\_dif["Var % BR"].values resultado = adfuller(X) print('Estadístico ADF: %f' % resultado[0]) print('p-value: %f' % resultado[1]) print('Valores Críticos:') for key, value in resultado[4].items(): print('\t%s: %.3f' % (key, value))

#Hacemso el Test de Dickey Fuller EMAE X = datos\_dif["Var % EMAE - Des"].values resultado = adfuller(X) print('Estadístico ADF: %f' % resultado[0]) print('p-value: %f' % resultado[1]) print('Valores Críticos:') for key, value in resultado[4].items(): print('\t%s: %.3f' % (key, value))

#Hacemso el Test de Dickey Fuller TCBR X = datos\_dif["Var % TCBR"].values resultado = adfuller(X) print('Estadístico ADF: %f' % resultado[0]) print('p-value: %f' % resultado[1]) print('Valores Críticos:') for key, value in resultado[4].items(): print('\t%s: %.3f' % (key, value))

#Analizamos la correlación de las variables plt.figure(figsize=(15,15)) sns.heatmap(datos\_dif.corr(numeric\_only=True), annot=True, cmap='Blues')

## Preparamos los datos y todo los valores del escalador

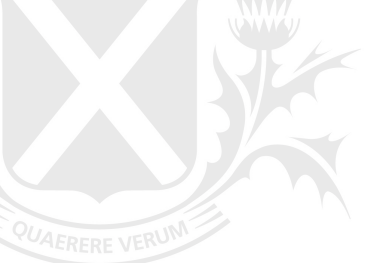

# versidad de

Y\_escalado, X\_escalado, escalador = escalamiento(seleccion(columns = ["FFF t"]), seleccion(columns = [ "Var % TMC", "Var % TMP", "Var % DINV", "Var % TCBR", "Var % BR", "Var % EMAE - Des", "Var % PHR"  $\ket{)}$ 

##armo los grupos para el entrenamiento y testeo. Usamos toda la muestra para entrenar Ytrain, Xtrain, Ytest, Xtest, tamaño\_entrenamiento, tamaño\_muestra, cantidad\_variables = parametros\_datos(Y\_escalado,X\_escalado,1)

#corremos la regresión lineal regresion\_lineal = LinearRegression(fit\_intercept = False)

regresion\_lineal.fit(Xtrain, Ytrain)

# Imprimimos los parámetros que ha estimado la regresión lineal print('w = ' + str(regresion\_lineal.coef\_) + ', b = ' + str(regresion\_lineal.intercept\_))

#Corremos la Regresión con Statsmodel para ver mas resultados de la regresión. #X2 = sm.add\_constant(Xtrain) est = sm.OLS(Ytrain, Xtrain)  $est2 = est.fit()$ print(est2.summary())

# Predecimos los valores y para los datos usados en el entrenamiento prediccion\_entrenamiento = regresion\_lineal.predict(Xtrain)

# guardamos el vector de los errores error = Ytrain - prediccion\_entrenamiento sigma\_e = np.std(error)

# Calculamos el Error Cuadrático Medio (MSE = Mean Squared Error) mse = mean\_squared\_error(y\_true = Ytrain, y\_pred = prediccion\_entrenamiento, multioutput='raw\_values')

# La raíz cuadrada del MSE es el RMSE rmse = np.sqrt(mse) print('Error Cuadrático Medio (MSE) = ' + str(mse)) print('Raíz del Error Cuadrático Medio (RMSE) = ' + str(rmse))

##Graficamos las predicciones vs los valores reales de la regresión 1 #Grafico de Valores Reales vs Valores Predichos plt.plot(Ytrain) plt.plot(prediccion\_entrenamiento) plt.legend(["Valor Real","Valor Predicho"]) plt.xlabel('N° de Dato') plt.ylabel('Valores Escalados') plt.title("Flujo de Fondos Libre para la Empresa en t (moneda constante Ene 2014)") plt.show()

#Grafico de Errores plt.plot(Ytrain-prediccion\_entrenamiento) plt.legend(["Valor Real","Valor Predicho"]) plt.xlabel('N° de Dato') plt.ylabel('Valores Escalados') plt.title("Error de esstimación en Flujo de Fondos Libre para la Empresa en t (moneda constante Ene 2014)") plt.show()

# Extraemos el número de variables y de observaciones

n\_variables = X\_escalado.shape[1] n\_observaciones = X\_escalado.shape[0]

# Creamos un nuevo vector para almacenar los errores de la regresión lineal errores\_regresion = np.zeros((n\_observaciones, n\_variables))

# Creamos un nuevo vector para almacenar los los valores verdaderos y\_verdadero = np.zeros((n\_observaciones, n\_variables))

# Creamos un nuevo vector para almacenar los los valores predichos y\_predicho = np.zeros((n\_observaciones, n\_variables))

# Corremos un VAR

endog = X\_escalado

model = VAR(endog) model\_fit = model.fit()

#Vemos el Lag Order lag\_order = model\_fit.k\_ar print("Lag order:", lag\_order)

#Vemos los resultados del VAR print(model\_fit.summary())

#Vemos la Matriz de coeficientes coefficients = model\_fit.coefs print("Estimated coefficients:") print(coefficients)

# Get the fitted values y\_pred = model\_fit.fittedvalues

# Compute the errors errors = endog[1:] - y\_pred

# Calculamos la media y la matriz de covarianza de los errores de la regresión

media\_errores = np.mean(errors, axis=0) cov\_errores = np.cov(errors, rowvar=False)

# Usamos la factorizacion de Cholesky para transformar los valores random en variables correlacionadas con la matriz de covarianza

niversidad

cholesky\_factor = np.linalg.cholesky(cov\_errores) variables\_rand\_corr = cholesky\_factor @ np.random.normal(size=(n\_variables, 10000))

# Calculamos el valor predicho de las variables en t+1 valores\_predichos = np.zeros((10000, n\_variables)) for i in range(n\_variables): X = np.delete(X\_escalado, i, axis=1)  $y = X$  escalado[:, i] modelo = LinearRegression() modelo.fit(X[:-1], y[1:]) valores\_predichos[:, i] = modelo.predict(X[-1].reshape(1, -1))

# Agregamos los errores de la regresión linea a los valores predichos para obtener la simulacion en t+1 valores simulados = valores predichos + variables rand corr.T

#Graficamos las predicciones vs los valores reales de la regresión 2 for i in range(6):

 titulos = [ "Variación del Termino Medio de Cobranza", "Variación del Termino Medio de Pagos", "Variación del Termino Medio de Inventario", "Variación del Tipo de Cambio Bilateral Real", "Variación del Tasa Badlar Real", "Variación del Estimador de la Actividad económica", "Variación del Precio Real Harina" ] plt.plot(endog[1:][:,i]) plt.plot(y\_pred[:,i]) plt.legend(["Valor Real","Valor Predicho"]) plt.xlabel('N° de Dato') plt.ylabel('Valores Escalados') plt.title(f"{titulos[i]}") plt.show() # Calculamos los valores del FFF en t+1 flujos\_proyectados\_escalados = regresion\_lineal.predict(valores\_simulados) #Calculamos el ruido a agregar a la predicción en función de los errores de la regresión lineal ruido = pd.DataFrame(np.random.normal(loc = 0, scale = sigma\_e, size = 10000)) #Agregamos el ruido de los errores flujos\_proyectados\_escalados\_ruido = flujos\_proyectados\_escalados + ruido #Desescalamos los valores flujos\_proyectados = escalador.inverse\_transform(flujos\_proyectados\_escalados\_ruido) #Graficamos el histograma de los flujos y el ruido escalados # Histograma plt.hist(flujos\_proyectados\_escalados\_ruido, bins= 100) plt.hist(flujos\_proyectados\_escalados, bins= 100) plt.legend(["Flujos Totales","Flujos sin Ruido"]) plt.xlabel('Valores en Millones') plt.ylabel('Frecuencia') plt.title('Histograma de los Flujos de Fondos Libres para la Empresa en t+1 y el Ruido (Escalados)') plt.show() #Graficamos el histograma y el box plot de los FFF simulados # Histograma plt.hist(flujos\_proyectados, bins= 100) plt.xlabel('Valores en Millones') plt.ylabel('Frecuencia') plt.title('Histograma de los Flujos de Fondos Libres para la Empresa en t+1') plt.show() #Boxplot plt.boxplot(flujos\_proyectados) plt.xlabel('Flujos de Fondos Libres para la Empresa en t+1') plt.ylabel('Valores en Millones') plt.title('Box Plot') plt.show()

##Calculo del CFAR #Armamos una función para poder correr varias veces el Cfar y armar un intervalo de valores posibles. Como estamos trabajando con valores a moneda #constante la ultima variable de la función es la inflación acumulada a t+1

```
def riesgo (corridas,conf,inflacion):
 cfar = np.zeros(corridas)
```
for i in range(corridas):

 # Usamos la factorizacion de Cholesky para transformar los valores random en variables correlacionadas con la matriz de covarianza

variables\_rand\_corr = cholesky\_factor @ np.random.normal(size=(n\_variables, 10000))

 # Agregamos los errores de la regresión linea a los valores predichos para obtener la simulacion en t+1 valores\_simulados = valores\_predichos + variables\_rand\_corr.T

 # Calculamos los valores del FFF en t+1 flujos\_proyectados\_escalados = regresion\_lineal.predict(valores\_simulados)

 #Calculamos el ruido a agregar a la predicción en función de los errores de la regresión lineal ruido = pd.DataFrame(np.random.normal(loc = 0, scale = sigma\_e, size = 10000))

 #Agregamos el ruido de los errores flujos\_proyectados\_escalados\_ruido = flujos\_proyectados\_escalados + ruido

#Desescalamos los valores

flujos\_proyectados = escalador.inverse\_transform(flujos\_proyectados\_escalados\_ruido)

 #determinamos el porcentaje de confianza al que queremos trabajar confianza = conf

```
 #calculamos el cfar
 cfar[i] = (1+inflacion)* np.percentile(flujos_proyectados,
                         q = confianza
```
)

 #calculamos el promedio y el desvio estandar de los valores promedio = np.average(cfar) nı

```
 desv_std = np.std(cfar)
```
return cfar,promedio,desv\_std,confianza

#calculamos un vector de cfar, la media y el desvio estandar de los valores

vector\_cfar, media, desvio, confianza = riesgo(1000,5,5.74)

print(f"La media del Cfar al {confianza}% es {media} y el desvio estandar {desvio}")

####ANEXO####

##Graficamos el FFF Nominal Vs el FFF a valores Ene 2014

plt.gca().xaxis.set\_major\_formatter(mdates.DateFormatter('%Y')) plt.gca().xaxis.set\_major\_locator(mdates.DayLocator(interval=360)) plt.gcf().autofmt\_xdate()

plt.plot(datos\_dif["Mes"],datos\_dif["FFF t"]) plt.plot(datos\_dif["Mes"],fffn["FFFN t"])

plt.legend(["FFF t a valores Ene 2014","FFF t a valores nominales de cada periodo"]) plt.ylabel('Millones') plt.title("Flujo de Fondos Libre para la Empresa en t moneda constante vs moneda nominal")

plt.show()